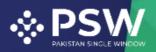

 info@psw.gov.pk
 www.psw.gov.pk
 Ph: +92 51 9257428 Fax: +92 51 9257431
 UAN: (021-111-111-779

# User Manual for Traders and Customs Agents

# FSC&RD – Seed Enlistment and Release Order

August 2022

Confidential Information: The information provided in this document is intended solely for the use of Traders/Customs Agent filing FSCRD Seed Enlistment and Release Order requests through PSW Single Declaration. The contents of this document may not be reproduced or divulged outside the intended organizations without the express written permission of PSW.

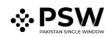

## **Table of Contents**

| Abstract                                                          | 4  |
|-------------------------------------------------------------------|----|
| 1. Introduction                                                   | 5  |
| 2. Background                                                     | 6  |
| 3. Salient Features of FSC&RD LPCO Module                         | 7  |
| 3.1. Pre-requisites for availing FSC&RD PSW LPCO Services         | 7  |
| 3.2. System Requirements                                          | 7  |
| 4. Step by Step Process                                           | 8  |
| 4.1. User Login                                                   | 8  |
| 4.2. User Dashboard                                               | 9  |
| 4.2.1. User Dashboard – Trader                                    | 9  |
| 4.2.2. User Dashboard – Custom Agent                              | 9  |
| 5. Seed Enlistment(s)                                             | 10 |
| 5.1. Filling of New Seed Enlistment Request                       | 10 |
| 5.2. Consignment Information                                      | 11 |
| 5.3. Commodities – Trader/Custom Agent                            |    |
| 5.3.1. Commodities searching – Trader/Custom Agent                |    |
| 5.4. Document Information – Trader/Custom Agent                   | 15 |
| 5.5. Save, Edit, Cancel & View Seed Enlistment                    |    |
| 5.5.1. Save Seed Enlistment                                       |    |
| 5.5.2. Edit Saved Seed Enlistment                                 | 20 |
| 5.5.3. Cancel Seed Enlistment                                     | 22 |
| 5.5.4. View Seed Enlistment – Trader/Custom Agent                 | 24 |
| 5.6. Call Documents                                               | 25 |
| 5.6.1. Upload Call Documents                                      | 26 |
| 5.6.2. Alternate Way to Upload Call Documents                     | 29 |
| 5.7. Notification regarding Approval/Rejection of Seed Enlistment |    |
| 5.7.1. Approval notification                                      |    |
| 5.7.2. Rejection notification                                     |    |
| 5.8. Suspension of Seed Enlistment                                |    |
| 5.9. Restoration of Seed Enlistment                               | 35 |
| 6. Release order                                                  |    |
| 6.1. View Release Order                                           |    |
| 6.1.1. Upload Call Documents                                      |    |
| 6.1.2. Alternate way to upload document                           |    |

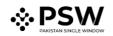

| 6.2. Notification for Approval/Rejection of Release Order | 43 |
|-----------------------------------------------------------|----|
| 6.2.1. Approval notification                              | 43 |
| 6.2.2. Print Release Order                                | 44 |
| 6.2.3. View attached Import Permit                        | 47 |
| 6.2.4. View attached Seed Enlistment                      | 48 |
| 6.2.5. Rejection notification                             | 49 |
| 7. Acronyms & Abbreviations                               | 51 |
| 8. Contact Information Need any assistance?               | 51 |

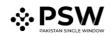

## **Abstract**

Welcome to the Pakistan Single Window Module for, FSC&RD Seed Enlistment & Release Order User Manual!

This Pakistan Single Window (PSW) user manual for traders and customs agents, is your step-by-step guide on how to obtain Seed Enlistment and Release Order from the Federal Seed Certification & Registration Department through the PSW portal. This user manual provides background of the PSW system while describing its key features. It also outlines some responsibilities and obligations of the PSW users while using the PSW portal.

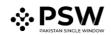

## 1. Introduction

Pakistan Single Window (PSW) is an electronic portal that allows parties involved in cross border trade and transport to lodge standardized information and documents using a single- entry point to fulfil all import, export, and transit related regulatory requirements. The information is transmitted electronically and individual data elements for clearance and regulatory approvals need only to be submitted once. Use of the PSW portal is allowed to authorized users who have completed the subscription process. Once subscribed and registered with PSW, you can access the PSW to perform cross border trade and transit related activities including online payment of taxes and OGA fees.

Currently, most OGAs dealing in cross border trade are performing their related functions manually. Even the OGAs using electronic means lack integration with the customs clearance system. All the internal users correspond through emails, phone calls and messages which causes delay in the operational processes and approvals.

The PSW aims to simplify your cross-border trade and transport experience. This new platform will facilitate the trader/customs agent with online applications for Release Order and Seed Enlistment by the FSC&RD. The application for the same shall be received and processed through the PSW portal. Similarly, sharing of messages and documents required for processing of regulatory approval requests shall be enabled by the PSW.

This new platform will automate all trade related business processes of FSC&RD including document calling, inspection calling, approval/rejection of Seed Enlistment and Release Order requests. The Release Order request will be generated by the system at the time of submission of import Single Declaration (SD). With the PSW system going live, there will be no FSC&RD office visits and manual submission of applications for the issuance of regulatory approvals. The processing of application will be done online, where you can have a clear visibility of the action being performed on the same. For example, if, during the processing of application for the Seed Enlistment, the FSC&RD officer requests for any document required for a consignment, then a notification will be generated automatically by the PSW system which will appear in the trader dashboard.

With the help of this platform, the communication between you and FSC&RD officer will be visible robust and transparent. For more to know about PSW please visit our website <u>www.psw.gov.pk</u>

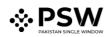

## 2. Background

As a signatory to the WTO's Trade Facilitation Agreement (2015), Pakistan has notified the establishment of a 'National Single Window' (NSW) as a 'Category C' commitment with effect from 22nd February 2017. To implement NSW the Government of Pakistan has promulgated the Pakistan Single Window Act, 2021 while declaring Pakistan Customs as the Lead Agency. Pakistan Customs has established a dedicated PSW Company (PSWC), as a not-for-profit Company under Companies Act, 2017, to implement the PSW program. The PSWC has been designated as the Operating Entity under the PSW Act for developing and maintaining the PSW portal in collaboration with 77 different public sector entities involved in regulation of cross border trade in Pakistan. The PSWC will digitize the processes of public sector entities, related to regulation of international trade. This will not only reduce the time and costs but also increase compliance and immensely benefit economic operators like importers, exporters, freight forwarders, clearing agents, shipping companies, transporters etc. The implementation of PSW program will also enhance government controls and transparency. By creating a national electronic trade and logistics platform the PSW will help Pakistan integrate better into the regional and global single window systems. It will facilitate integration into global value chains and enable Pakistan to become a hub for regional and international transit and trade.

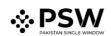

## 3. Salient Features of FSC&RD LPCO Module

- a) A complete solution for online filling and processing of applications.
- b) It caters to all the needs of FSC&RD related to processing of Seed Enlistment(s) and Release Order(s).
- c) A complete and comprehensive log of the activities on the trader's online request for Seed Enlistment and Release Order will be visible to the trader/custom agent in the system.
- d) Dynamic User Management System provided to the FSC&RD will ensure proper performance monitoring against agreed performance benchmarks and key performance indicators.
- e) Communication between the officer and trader/custom agent will be done through the PSW system.
- f) Facilitates compliance of trade regulations through the system relying on HS code/Product Code based description and purpose of import selection.
- g) Allows efficient clearance of consignments from the port through automation of the processing of LPCO.
- h) Digital transactions through online payments of LPCO fees thus saving time and costs and promotion of digital transactions.
- i) Clarity and precision in determining LPCO requirements on items being imported through the ITMS based product codes.

#### 3.1. Pre-requisites for availing FSC&RD PSW LPCO Services

- i. The trader/custom agent must register in PSW.
- ii. The trader/custom agent must have a valid bank account and bank profile registered with the Authorized Dealer.

#### 3.2. System Requirements

- i. To use PSW Portal on Windows<sup>®</sup>, the subscriber will require:
  - a. Google Chrome Browser.
  - b. Windows 7, Windows 8, Windows 8.1, Windows 10 or later
  - c. An Intel Pentium 4 processor or later that's SSE3 capable
- ii. To use PSW Portal on Mac<sup>®</sup>, the subscriber will need:
  - d. Google Chrome Browser
  - e. OS X El Capitan 10.11 or later.

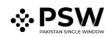

## 4. Step by Step Process

#### 4.1. User Login

i. Please visit "www.psw.gov.pk" and click on the 'Login' option.

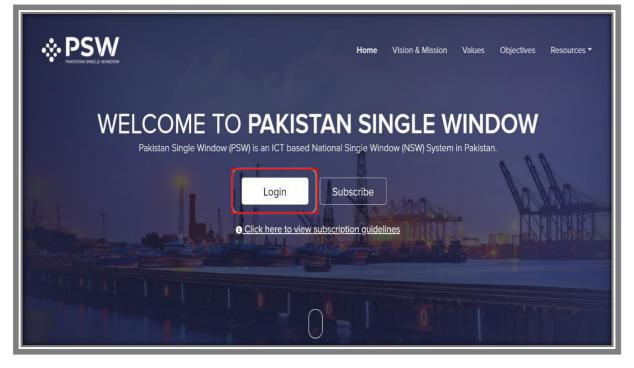

Figure 1

ii. After clicking on the login button, you will be redirected to the login interface. Here, you will be required to enter your login credentials.

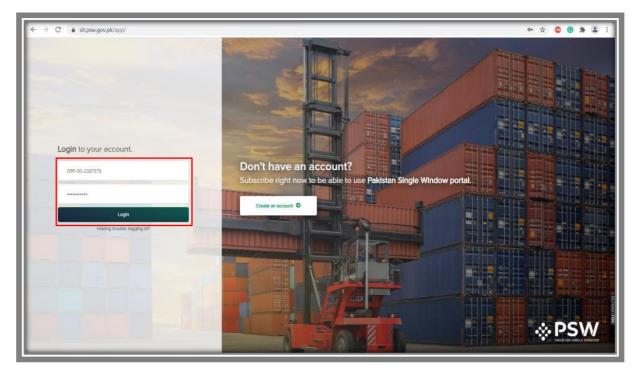

Figure 2

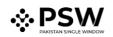

#### 4.2. User Dashboard

#### 4.2.1. User Dashboard – Trader

i. Once the login credentials are validated, you will be redirected to the Dashboard. Here, you will click on "LPCO option."

| <b>⇔PSW</b> | Search anything                                                                                                    |
|-------------|----------------------------------------------------------------------------------------------------|
| Home        | E Soo Soo Soo Soo Soo Soo Soo Soo Soo So                                                                                                    |
|             | Dashboard<br>Home /                                                                                                    |
|             | Registration     Single Declaration     Child User<br>Management     LPCO     Profile<br>Management                                                                                                    |
|             | UPS PSW Messages WeBOC Messages EIF/EFE Management Recoveries                                                                                                    |
|             | Appeals Feedback and Complaints Authorize Customs Goods Declaration                                                                                                    |
|             | Assessment/ Audit E Document(s)<br>Requested Adjudication Duty Drawback                                                                                                    |
|             | User Support<br>System     Image: Securities     Image: Securities     Image: Secur |

Figure 3

- 4.2.2. User Dashboard Custom Agent
- i. Once the login credentials are validated, you will be redirected to the Dashboard. Here, you will click on "LPCO option."

| <b>⇔PSW</b>                                    | Search anything                                       | ◎ 169                                    |
|------------------------------------------------|-------------------------------------------------------|------------------------------------------|
| Home                                           | Dashboard<br>Home /                                   |                                          |
| Goods Declaration<br>Single Declaration<br>UPS | Registration Single Declaration Child User Management | LPCO Profile Management                  |
|                                                | UPS PSW Messages WeBOC Message                        | res Appeals Feedback and Complaints      |
|                                                | Goods Declaration                                     | Document(s)<br>Requested Adjudication    |
|                                                | Duty Drawback                                         | Carrier Declaration Refund<br>Management |
|                                                | Track Declarations                                    |                                          |
|                                                |                                                       |                                          |

Figure 4

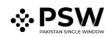

## 5. <u>Seed Enlistment(s)</u>

## 5.1. Filling of New Seed Enlistment Request

i. Click on 'Seed Enlistment'

| <b>⇔PSW</b> | Search anything            | © 500 ■ • LISE TOWERS REIT MANAGEMENT COMPANY LIMITED • TR |
|-------------|----------------------------|------------------------------------------------------------|
| Home        | Dashboard<br>Home / LPCO / |                                                            |
|             |                            | Export Certificates                                        |
|             |                            |                                                            |
|             |                            |                                                            |

Figure 5

ii. After clicking on Seed Enlistment, you will be able to create a new Seed Enlistment by clicking on 'Create Seed Enlistment' button.

| <b>⊗PSW</b> | E Search anything                                    |                      | © 500 ■ •    | SISE TOWERS REIT MANAGEM | ENT COMPANY LIMITED V TR |
|-------------|------------------------------------------------------|----------------------|--------------|--------------------------|--------------------------|
| Home        | Seed Enlistments<br>Home / LPCO / Seed Enlistments / |                      |              |                          |                          |
|             | List of Seed EnListments                             |                      |              | Search Q                 | + Create Seed Enlistment |
|             | Trader Name/Agent Name                               | Request Document No. | Submitted On | Status                   | Action                   |
|             |                                                      | No records           | s available  |                          | A                        |
|             |                                                      |                      |              |                          |                          |
|             |                                                      |                      |              |                          |                          |
|             |                                                      |                      |              |                          |                          |
|             |                                                      |                      |              |                          |                          |
|             |                                                      |                      |              |                          |                          |
|             |                                                      |                      |              |                          |                          |
|             |                                                      |                      |              |                          |                          |
|             |                                                      |                      |              |                          |                          |
|             | 4                                                    |                      |              |                          | *<br>•                   |
|             | K K M 15 V items per page                            |                      |              |                          | 0 - 0 of 0 items         |

Figure 6

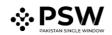

#### 5.2. Consignment Information

#### Trader View

- i. As you click on 'Create Seed Enlistment' button, a new screen will appear where you will lodge an online application for Seed Enlistment.
- ii. Following will be the view if trader is filling Seed Enlistment. Trader will add Consignment Information and click on 'Save & Proceed' button to proceed further.

| <b>⊗PSW</b> | Search anything                                               |                                                                            |           | Ø 500 ■ • Lise TOWERS REIT MANAGEMENT COMPANY LIMITED • TR               |
|-------------|---------------------------------------------------------------|----------------------------------------------------------------------------|-----------|--------------------------------------------------------------------------|
| Home        | Create Seed Enlistment<br>Home / LPCO / Seed Enlistments / Cr | reate /                                                                    |           |                                                                          |
|             | Step 1 of 3<br>Please complete all the steps to crea          | te a seed enlistment. All fields are mandatory except the ones marked as ( | Optional. | ⊗ Save                                                                   |
|             | Basic Information                                             |                                                                            |           | A                                                                        |
|             | Commodities                                                   | Trader Name                                                                |           | NTN 0656916                                                              |
|             | Document Information                                          |                                                                            |           | 000010                                                                   |
|             | Document mornatori                                            | Business Name                                                              |           | Business Address                                                         |
|             |                                                               | ISE TOWERS REIT MANAGEMENT COMPANY LIMITED                                 | *         | Clifton Karachi 🔹                                                        |
|             |                                                               | Breeder Name                                                               |           | Has the breeder consented to this application                            |
|             |                                                               | Bami Khan                                                                  |           | Ves O No                                                                 |
|             |                                                               | Exporter Name                                                              |           | Sector                                                                   |
|             |                                                               | Imran Khan                                                                 |           | Private                                                                  |
|             |                                                               | Exporter Address                                                           |           | Institute where the variety has been developed                           |
|             |                                                               | Saddar Karachi                                                             |           | FSCRD                                                                    |
|             |                                                               | Maintainer                                                                 |           | City                                                                     |
|             |                                                               | Khalid ahmed                                                               |           | Karachi                                                                  |
|             |                                                               |                                                                            |           | Please select City where you want to process Seed Enlistment application |
|             |                                                               |                                                                            |           |                                                                          |
|             |                                                               |                                                                            |           | Save & Proceed                                                           |

Figure 7

#### **Custom Agent View**

i. Following will be the view if Custom Agent is filing Seed Enlistment. Custom Agent will add Consignment Information and click on 'Save & Proceed' button.

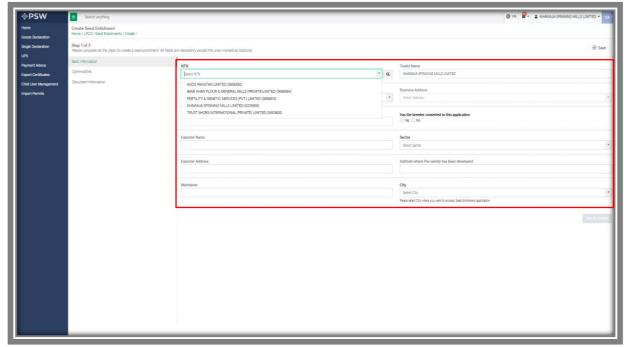

Figure 8

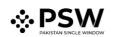

#### 5.3. <u>Commodities – Trader/Custom Agent</u>

i. Trader will select the HS Code, or you can search it from the search Icon. Fill the required information and click on 'Add Commodity'.

| <b>⇔PSW</b> | E Search anything                                                                                                    |                                                                          |                                        | _      | 🕒 1000  🔹 SE TOWERS REIT MANAGEMENT COMPANY LIMITED - 17                                                                                                    |  |  |  |  |
|-------------|----------------------------------------------------------------------------------------------------|--------------------------------------------------------------------------|----------------------------------------|--------|----------------------------------------------------------------------------------------------------|--|--|--|--|
| Home        | Create Seed Enlistment<br>Home / LPCO / Seed Enlistments / Create /                                                                                         |                                                                          |                                        |        |                                                                                                    |  |  |  |  |
|             | Step 2 of 3<br>Recurs complexe at the steps to create a steps existing of the ones manedating except the ones manedating except the ones manedating depose. |                                                                          |                                        |        |                                                                                                    |  |  |  |  |
|             | Basic Information                                                                                                    |                                                                          |                                        |        | Name of product                                                                                                    |  |  |  |  |
|             | Document Information                                                                                                    | 0601.1090                                                                | * 1000                                 | ۰۹     | Tubers, tuberous roots, corms, crowns and rhizomes (dormant): For sowing                                                                                                    |  |  |  |  |
|             | Deciment intrinsion                                                                                                    | Purpose of Import<br>Commercial Souring                                  |                                        | •      | Variety<br>Roodeaa                                                                                                    |  |  |  |  |
|             |                                                                                                    | Crop<br>Avena sativa                                                     |                                        |        | Species<br>Coreal grain                                                                                                    |  |  |  |  |
|             |                                                                                                    | Proposed denomination of the variety                                     |                                        |        | Temporary designation of the variety                                                                                                    |  |  |  |  |
|             |                                                                                                    | Sample                                                                   |                                        |        | Crop                                                                                                    |  |  |  |  |
|             |                                                                                                    | Specimen of plant material                                               |                                        |        | Adaptability studies of the variety                                                                                                    |  |  |  |  |
|             |                                                                                                    | Extra Shower In Spring                                                   |                                        | Easter |                                                                                                    |  |  |  |  |
|             |                                                                                                    | Morphological description of the variety                                 |                                        |        | Distinguishing characteristics of the variety                                                                                                    |  |  |  |  |
|             |                                                                                                    | Avera sativa is commonly eaten or taken as a medicinal supplement for    | r to highly-acclaimed health benefits. |        | The plant's completed of a seed (and), leave and starts (place chair), and shan the sourch type of the whole sets), forbids pants of the Avers sets plant are used to make medical herbid supplements, providing a vide range of health benefits. |  |  |  |  |
|             |                                                                                                    | Method to reconstitute the variety if a particular cycle of reproduction | on is specified                        |        | Plant variety maintenance and seed renewal system                                                                                                    |  |  |  |  |
|             |                                                                                                    | Enter remarks (Optional)                                                 |                                        |        | Enerwards                                                                                                    |  |  |  |  |
|             |                                                                                                    | Name of the country                                                      |                                        |        | Year of inclusion                                                                                                    |  |  |  |  |
|             |                                                                                                    | United Arab Emirates                                                     |                                        | *      | 2022 *                                                                                                    |  |  |  |  |
|             |                                                                                                    | Title of Inclusion<br>Enter Other Description                            |                                        |        | Nac the variety base included in an official flat outside Pakistan IF yes, then give (for each country)<br>● Yes ⊖ No                                                                                                    |  |  |  |  |
|             |                                                                                                    | Sample of seed                                                           |                                        |        |                                                                                                    |  |  |  |  |
|             |                                                                                                    |                                                                          |                                        |        | Millionality Cond                                                                                                    |  |  |  |  |
|             |                                                                                                    |                                                                          |                                        |        | 1                                                                                                    |  |  |  |  |

Figure 9

#### 5.3.1. <u>Commodities searching – Trader/Custom Agent</u>

i. You will be able to search and identify the specific commodity HS code and Product code by clicking on 'Search' tab in the Product Code field.

| Edit Seed Enlistment<br>Home / LPCO / Seed Enlistments | / Edit /                                           |                                                                      |                   |                                                                                                    |  |  |
|--------------------------------------------------------|----------------------------------------------------|----------------------------------------------------------------------|-------------------|----------------------------------------------------------------------------------------------------|--|--|
| Step 2 of 3<br>Please complete all the steps to a      | create a seed enlistment. All fields are           | e mandatory except the ones marked as                                | o Optional.       | ⊘ Save ⊗ Cancel                                                                                                    |  |  |
| Basic Information                                      | HS Code                                            | Product Code                                                         | _                 | Name of product                                                                                                    |  |  |
| Commodities                                            | 0601.1090                                          | • 1000                                                               | * Q               | Tubers, tuberous roots, corms, crowns and rhizomes [dormant]: For sowing                                                                                   |  |  |
| Document Information                                   | Purpose of Import                                  |                                                                      |                   | Variety                                                                                                    |  |  |
|                                                        | Commercial Sowing                                  |                                                                      | •                 | Pooideae                                                                                                    |  |  |
|                                                        |                                                    |                                                                      |                   |                                                                                                    |  |  |
|                                                        | Crop                                               |                                                                      |                   | Species                                                                                                    |  |  |
|                                                        | Avena sativa                                       |                                                                      |                   | Cereal Grain                                                                                                    |  |  |
|                                                        | Proposed denomination                              | of the variety                                                       |                   | Temporary designation of the variety                                                                                                    |  |  |
|                                                        | Sample                                             |                                                                      |                   | Сгор                                                                                                    |  |  |
|                                                        | Specimen of plant mater                            | ial                                                                  |                   | Adaptability studies of the variety                                                                                                    |  |  |
|                                                        | Extra shower in spring                             |                                                                      |                   | Excellent                                                                                                    |  |  |
|                                                        |                                                    |                                                                      |                   |                                                                                                    |  |  |
|                                                        |                                                    |                                                                      |                   |                                                                                                    |  |  |
|                                                        | Morphological description                          | on of the variety                                                    |                   | Distinguishing characteristics of the variety                                                                                                    |  |  |
|                                                        | Avena sativa is an annua cauline (arise from the u | l with erect culms (stems) 40-180 cm long<br>pper part of the stem). | g. Its leaves are | The ligule (appendage between the sheaf and blade of the leaf) is a hairless<br>membrane, 3-6 mm long. The leaf-blades are 14-40 cm long and 5-15 mm wide. |  |  |
|                                                        |                                                    |                                                                      |                   |                                                                                                    |  |  |

Figure 10

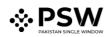

| Search HS Codes   | HS Code   | Product Code | Item Description | Purpose                         |
|-------------------|-----------|--------------|------------------|---------------------------------|
| HS Code           | 0106.4100 | 0000         | Bees             | Culturing                       |
|                   | 0106.4100 | 0000         | Bees             | Screening / Research/ trial     |
| Product Code      | 0106.4900 | 1100         | Other            | Culturing                       |
| Product Code      | 0106.4900 | 1100         | Other            | Screening / Research/ trial     |
|                   | 0106.4900 | 1900         | Other            | Culturing                       |
| Item Description  | 0106.4900 | 1900         | Other            | Screening / Research/ trial     |
|                   | 0106.4900 | 9000         | Other            | Culturing                       |
| Purpose of Import | 0106.4900 | 9000         | Other            | Culturing                       |
|                   | 0106.9000 | 9200         | - Other          | Culturing                       |
| Reset             | 0106.9000 | 9200         | - Other          | Screening / Research/ trial     |
| <u> </u>          |           |              |                  | ▼                               |
| Search Close      | н н       | 1 2 3 4      | 5 🕨 🎽 1          | 1 - 10 of 644<br>items per page |

a. You can search the items by HS Code, Product Code, Item Description and Purpose.

Figure 11

#### b. You can also click on 'Reset' button to reset the search.

| Search HS Codes   | HS Code   | Product Code | Item Description   | Purpose                     |
|-------------------|-----------|--------------|--------------------|-----------------------------|
| HS Code           | 0106.4100 | 0000         | Bees               | Culturing                   |
|                   | 0106.4100 | 0000         | Bees               | Screening / Research/ trial |
| 5                 | 0106.4900 | 1100         | Other              | Culturing                   |
| Product Code      | 0106.4900 | 1100         | Other              | Screening / Research/ trial |
|                   | 0106.4900 | 1900         | Other              | Culturing                   |
| Item Description  | 0106.4900 | 1900         | Other              | Screening / Research/ trial |
|                   | 0106.4900 | 9000         | Other              | Culturing                   |
| Purpose of Import | 0106.4900 | 9000         | Other              | Culturing                   |
|                   | 0106.9000 | 9200         | - Other            | Culturing                   |
| Reset             | 0106.9000 | 9200         | - Other            | Screening / Research/ trial |
|                   |           |              |                    | 1 - 10 of 644               |
| Search Close      | a 14 4    | 1 2 3 4      | 5 <b>&gt; H</b> 10 | ▼ items per page items      |

Figure 12

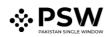

| <b>⊗PSW</b> | E Search anything                                                                             |                                                                                                    |                                       | _                                                                                                    |                                                                                                    |
|-------------|-----------------------------------------------------------------------------------------------|----------------------------------------------------------------------------------------------------|---------------------------------------|----------------------------------------------------------------------------------------------------|----------------------------------------------------------------------------------------------------|
| Home        | Create Seed Enlistment<br>Home / LPCO / Seed Enlistments / Create /                           |                                                                                                    |                                       |                                                                                                    |                                                                                                    |
|             | Step 2 of 3<br>Rease complete all the steps to create a seed enlistment. All fields are mands | atory except the ones marked as Optional.                                                                         |                                       | ⊘ Save ⊚ Cancel                                                                                                    |                                                                                                    |
|             | Basic Information                                                                             | HS Code                                                                                                    | Product Code                          | Name of product                                                                                                    |                                                                                                    |
|             | Commodities                                                                                   | 0601.1090                                                                                                    | * 1000                                | * Q                                                                                                    | Tubers, tuberous roots, comis, crowins and infloomes (domaint): For sowing                                                                                                    |
|             | Document information                                                                          | Purpose of import<br>Commercial Souring                                                                           |                                       |                                                                                                    | Vormty<br>Roddaa                                                                                                    |
|             |                                                                                               | Стор                                                                                                    |                                       |                                                                                                    | Species                                                                                                    |
|             |                                                                                               | Avena sativa                                                                                                    |                                       |                                                                                                    | Cereal grain                                                                                                    |
|             |                                                                                               | Proposed denomination of the variety                                                                              |                                       |                                                                                                    | Temporary designation of the variety                                                                                                    |
|             |                                                                                               | Sample                                                                                                    |                                       |                                                                                                    | Стар                                                                                                    |
|             |                                                                                               | Specimen of plant material                                                                                        |                                       |                                                                                                    | Adaptability studies of the variety                                                                                                    |
|             |                                                                                               | Extra Shower in Spring                                                                                            |                                       |                                                                                                    | Ecolect                                                                                                    |
|             |                                                                                               |                                                                                                    |                                       |                                                                                                    |                                                                                                    |
|             |                                                                                               | Morphological description of the variety<br>Avena sativa is commonly eaten or taken as a medicinal supplement for | in Malili, and data di katala katalar |                                                                                                    | Distinguishing characteristics of the variety<br>The plant is comprised of a seed (pat), leaves and stems (pat straw), and bran (the outer layer of the whole pats). Various parts of the Avena solica plant are |
|             |                                                                                               | wena satira o commony valan or saken as a medicina soppament ior                                                  | is nging-accume naziri benina.        | Implants Comprised a set party were and set party and and the problem per one more were set on the were and and and and and and and and and and |                                                                                                    |
|             |                                                                                               | Method to reconstitute the variety if a particular cycle of reproduction                                          | n is specified                        |                                                                                                    | Plant variety maintenance and seed renewal system                                                                                                    |
|             |                                                                                               | Enter remarks (Optional)                                                                                          |                                       |                                                                                                    | fore results                                                                                                    |
|             |                                                                                               | Name of the country                                                                                               |                                       |                                                                                                    | Year of Inclusion                                                                                                    |
|             |                                                                                               | United Arab Emirates                                                                                              |                                       | *                                                                                                    | 2002 ¥                                                                                                    |
|             |                                                                                               | Title of inclusion                                                                                                |                                       |                                                                                                    | Has the variety been included in an official list outside Pakistan if yes, then give (for each country)                                                                                                    |
|             |                                                                                               | Enter or Inclusion                                                                                                |                                       |                                                                                                    | No der varieg deen included in an drickal ist deside Pakolan ir ye, men gree juri ekch councy;<br>♥ No ○ No                                                                                                    |
|             |                                                                                               | Semple of seed                                                                                                    |                                       |                                                                                                    |                                                                                                    |
|             |                                                                                               |                                                                                                    |                                       |                                                                                                    | Add Commodby Cravel                                                                                                    |
|             |                                                                                               |                                                                                                    |                                       |                                                                                                    |                                                                                                    |
|             |                                                                                               |                                                                                                    |                                       | _                                                                                                    |                                                                                                    |

ii. Click on the add commodity option to add the commodity.

Figure 13

iii. Commodity will be added to the Commodities table. Now click on the 'Save and Proceed' button to proceed further.

| Method to reconstitute the variety if a particular cycle of reproduction is specified |             |                  |                      | Plant variety maintenance and seed renewal system |                                                                                              |                            |        |                |       |
|---------------------------------------------------------------------------------------|-------------|------------------|----------------------|---------------------------------------------------|----------------------------------------------------------------------------------------------|----------------------------|--------|----------------|-------|
| Enter remarks: (Optional)                                                             |             |                  | Teter senads         |                                                   |                                                                                              |                            |        |                |       |
|                                                                                       |             |                  |                      |                                                   |                                                                                              |                            |        |                |       |
|                                                                                       |             |                  |                      |                                                   |                                                                                              |                            |        |                |       |
| Name of the country                                                                   |             |                  |                      |                                                   | inclusion                                                                                    |                            |        |                |       |
| Select Country                                                                        |             |                  | •                    |                                                   | Year of Inclusion                                                                            |                            |        |                | •     |
| Title of inclusion                                                                    |             |                  |                      |                                                   | variety been included in an official list outside Pakistan If yes, th $\bigcirc \mathrm{No}$ | en give (for each country) |        |                |       |
| Enter Other Description                                                               |             |                  |                      |                                                   |                                                                                              |                            |        |                |       |
| Sample of seed                                                                        |             |                  |                      |                                                   |                                                                                              |                            |        |                |       |
| C angelo and                                                                          |             |                  |                      |                                                   |                                                                                              |                            |        |                |       |
|                                                                                       |             |                  |                      |                                                   |                                                                                              |                            |        | Add Commodity  | ancel |
|                                                                                       |             |                  |                      |                                                   |                                                                                              |                            |        |                | - 18  |
| List of Commodities                                                                   |             |                  |                      |                                                   |                                                                                              |                            |        | Search         | a     |
|                                                                                       |             |                  |                      |                                                   |                                                                                              |                            |        |                |       |
| HS Code                                                                               | PCT Code    | Item Description | Name of Country      |                                                   | Year of Inclusion                                                                            | Name of Crop               | Action | Action         | - 11  |
| 0601.1090                                                                             | 1000        | Other            | United Arab Emirates |                                                   | 2022                                                                                         | Avena sativa               | 1      |                | ^     |
|                                                                                       |             |                  |                      |                                                   |                                                                                              |                            |        |                |       |
|                                                                                       |             |                  |                      |                                                   |                                                                                              |                            |        |                |       |
|                                                                                       |             |                  |                      |                                                   |                                                                                              |                            |        |                |       |
|                                                                                       |             |                  |                      |                                                   |                                                                                              |                            |        |                |       |
|                                                                                       |             |                  |                      |                                                   |                                                                                              |                            |        |                |       |
|                                                                                       |             |                  |                      |                                                   |                                                                                              |                            |        |                |       |
|                                                                                       |             |                  |                      |                                                   |                                                                                              |                            |        |                |       |
|                                                                                       |             |                  |                      |                                                   |                                                                                              |                            |        |                |       |
|                                                                                       |             |                  |                      |                                                   |                                                                                              |                            |        |                |       |
|                                                                                       |             |                  |                      |                                                   |                                                                                              |                            |        |                |       |
|                                                                                       |             |                  |                      |                                                   |                                                                                              |                            |        |                |       |
|                                                                                       |             |                  |                      |                                                   |                                                                                              |                            |        |                |       |
|                                                                                       |             |                  |                      |                                                   |                                                                                              |                            |        |                |       |
|                                                                                       |             |                  |                      |                                                   |                                                                                              |                            |        |                |       |
|                                                                                       |             |                  |                      |                                                   |                                                                                              |                            |        |                |       |
|                                                                                       |             |                  |                      |                                                   |                                                                                              |                            |        |                |       |
|                                                                                       |             |                  |                      |                                                   |                                                                                              |                            |        |                |       |
|                                                                                       | , *         |                  |                      |                                                   |                                                                                              |                            |        |                |       |
| × × 1 × × 5 × 8                                                                       |             |                  |                      |                                                   |                                                                                              |                            |        | 1 - 1 of 1 is  | _     |
|                                                                                       | una bu bala |                  |                      |                                                   |                                                                                              |                            |        | 1.12714        |       |
|                                                                                       |             |                  |                      |                                                   |                                                                                              |                            |        | Back Save & Pr | cost  |
|                                                                                       |             |                  |                      | _                                                 |                                                                                              |                            |        |                |       |

Figure 14

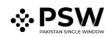

## 5.4. Document Information – Trader/Custom Agent

i. The system will require you to upload mandatory documents, through the use of ITMS HS code and Product Code. The system will only display the documents which are required under the selected HS/Product Code.

| <b>♦PSW</b> | Starts anything                                                                                                    |                                                                                                    | (\$ 1000 2. LISE TOWERS RET WAVAGEMENT COMMAN LIMITED - 11 |
|-------------|----------------------------------------------------------------------------------------------------|----------------------------------------------------------------------------------------------------|------------------------------------------------------------|
| @PSW        |                                                                                                    |                                                                                                    |                                                            |
|             | Create Seed Enlistment<br>Home / LPCD / Seed Enlistments / Create /                                                         |                                                                                                    |                                                            |
|             | Step 3 of 3<br>Pisse complete all the steps to ensate a send enlistment. All fields are manifatory except the ones marked a | Coloral                                                                                                    | @ Sant (@ Cancel                                           |
|             | Saic Information                                                                                                    | As pro regulary poly of the department, the load documents are mentatory                                                                                                    |                                                            |
|             | Convectors                                                                                                    | Document type                                                                                                    |                                                            |
|             | Document information                                                                                                    | let buowet tye                                                                                                    |                                                            |
|             |                                                                                                    | An ended exception to the survey of point of the second exception of the second exception exception ex |                                                            |
|             |                                                                                                    |                                                                                                    |                                                            |
|             |                                                                                                    | 0                                                                                                    |                                                            |
|             |                                                                                                    | Na discurrens uphaaled yet                                                                                                    |                                                            |
|             |                                                                                                    |                                                                                                    |                                                            |
|             |                                                                                                    |                                                                                                    |                                                            |
|             |                                                                                                    |                                                                                                    | Ed Same                                                    |
|             |                                                                                                    |                                                                                                    |                                                            |
|             |                                                                                                    |                                                                                                    |                                                            |
|             |                                                                                                    |                                                                                                    |                                                            |
|             |                                                                                                    |                                                                                                    |                                                            |
|             |                                                                                                    |                                                                                                    |                                                            |
|             |                                                                                                    |                                                                                                    |                                                            |
|             |                                                                                                    |                                                                                                    |                                                            |
|             |                                                                                                    |                                                                                                    |                                                            |
|             |                                                                                                    |                                                                                                    |                                                            |
|             |                                                                                                    |                                                                                                    |                                                            |
|             |                                                                                                    |                                                                                                    |                                                            |
|             |                                                                                                    |                                                                                                    |                                                            |
|             |                                                                                                    |                                                                                                    |                                                            |
|             |                                                                                                    |                                                                                                    |                                                            |
|             |                                                                                                    |                                                                                                    |                                                            |
|             |                                                                                                    |                                                                                                    |                                                            |
|             |                                                                                                    |                                                                                                    |                                                            |
|             |                                                                                                    |                                                                                                    |                                                            |
|             |                                                                                                    |                                                                                                    |                                                            |
|             |                                                                                                    |                                                                                                    |                                                            |
|             |                                                                                                    |                                                                                                    |                                                            |
|             |                                                                                                    |                                                                                                    |                                                            |
|             |                                                                                                    |                                                                                                    |                                                            |
| -           | -                                                                                                    |                                                                                                    |                                                            |

Figure 15

ii. Click on 'Select Files' to Upload required documents.

| <b>⇔PSW</b> | E Search anything                                                   |                                                                                        | Stone Stone Store State State |
|-------------|---------------------------------------------------------------------|----------------------------------------------------------------------------------------|----------------------------------------------------------------------------------------------------|
| Home        | Create Seed Enlistment<br>Home / LPCO / Seed Enlistments / Create / |                                                                                        |                                                                                                    |
|             | Step 3 of 3<br>Please complete all the steps to create a seed en    | ilistment. All fields are mandatory except the ones marked as Optional.                | ⊘ Save ⊗ Cancel                                                                                                    |
|             | Basic Information                                                   | As per regulatory policy of the department, the listed documents are mandatory.        |                                                                                                    |
|             | Commodities                                                         | Document Type                                                                          |                                                                                                    |
|             | Document Information                                                | Select Document Type                                                                   | •                                                                                                    |
|             |                                                                     | Upload File                                                                            |                                                                                                    |
|             |                                                                     | Select files                                                                           | Drop files here to upload                                                                                                    |
|             |                                                                     | Only jpeg, jpg, pdf & png files are allowed for uploading. File size max limit is 2M8. |                                                                                                    |
|             |                                                                     | Authorization certificate from the                                                     |                                                                                                    |
|             |                                                                     |                                                                                        | Back Submit                                                                                                    |

Figure 16

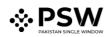

Section spring
Section spring

Norme
Construction

Figs: 3.3

Prese: construction

Section spring

Section spring

Section spring

Section spring

Section spring

Section spring

Section spring

Section spring

Section spring

Section spring

Section spring

Section spring

Section spring

Section spring

Section spring

Section spring

Section spring

Section spring

Section spring

Section spring

Section spring

Section spring

Section spring

Section spring

Section spring

Section spring

Section spring

Section spring

Section spring

Section spring

Section spring

Section spring

Section spring

Section spring

Section spring

Section spring

Section spring

Section spring

Section spring

Section spring

Section spring

Section spring

Section spring

Section spring

Section spring

Section spring

Section spring

Section spring

Section spring

Section spring

Section spring

Section spring

Section spring</

ii. You can also click on uploaded document to view the documents.

Figure 17

iv. After submission of documents, a dialogue box will appear, showing the information of seeds enlisted and total charges for seed enlistment(s).

| <b>♦PSW</b> | E Search anything                                             |                                                                                   | Stone Stone State State |
|-------------|---------------------------------------------------------------|-----------------------------------------------------------------------------------|----------------------------------------------------------------------------------------------------|
| Home        | Create Seed Enlistment<br>Home / LPCO / Seed Enlistments / Cr | eate /                                                                            |                                                                                                    |
|             | Step 3 of 3<br>Please complete all the steps to crea          | te a seed enlistment. All fields are mandatory except the ones marked as Optional | ⊘ Save ⊗ Cancel                                                                                                    |
|             | Basic Information                                             | As per regulatory policy of the department, the listed documents are mandatory.   |                                                                                                    |
|             | Commodities                                                   | Document Type                                                                     | 1                                                                                                    |
|             | Document Information                                          | Select D                                                                          | •                                                                                                    |
|             |                                                               | Upload F.                                                                         | Drop files here to upload                                                                                                    |
|             |                                                               |                                                                                   | urap ners nere to upicad                                                                                                    |
|             |                                                               | Only jose.                                                                        |                                                                                                    |
|             |                                                               | To request Seed Enlistment following fees will be charged for processing.         |                                                                                                    |
|             |                                                               | to request seed christment following lees will be charged for processing.         |                                                                                                    |
|             |                                                               | No of Seed Enlisted 1                                                             |                                                                                                    |
|             |                                                               | Auth Amount PKR 10,000                                                            |                                                                                                    |
|             |                                                               | Cancel Proceed                                                                    |                                                                                                    |
|             |                                                               |                                                                                   | Back Submit                                                                                                    |
|             |                                                               |                                                                                   |                                                                                                    |
|             |                                                               |                                                                                   |                                                                                                    |
|             |                                                               |                                                                                   |                                                                                                    |
|             |                                                               |                                                                                   |                                                                                                    |
|             |                                                               |                                                                                   |                                                                                                    |
|             |                                                               |                                                                                   |                                                                                                    |
|             |                                                               |                                                                                   |                                                                                                    |

Figure 18

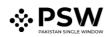

v. You will confirm the submission of seed enlistment request by clicking on 'Yes' Button.

| <b>⇔</b> PSW | E Search anything                                                   |                                                                                                    | Stoo Stoo Store State State St |
|--------------|---------------------------------------------------------------------|----------------------------------------------------------------------------------------------------|----------------------------------------------------------------------------------------------------|
| Home         | Create Seed Enlistment<br>Home / LPCO / Seed Enlistments / Create / |                                                                                                    |                                                                                                    |
|              | Step 3 of 3<br>Please complete all the steps to create a seed e     | nistment. All fields are mandatory except the ones marked as Optional.                                   | ⊘ Save ⑧ Cancel                                                                                                    |
|              | Basic Information                                                   | As per regulatory policy of the department, the listed documents are mandatory.                          |                                                                                                    |
|              | Commodities<br>Document Information                                 | Document Type Select Document Type                                                                       |                                                                                                    |
|              | Document mormation                                                  | Upload File                                                                                              |                                                                                                    |
|              |                                                                     | Select files                                                                                             | Drop files here to upload                                                                                                    |
|              |                                                                     | Only jpeg. jpg. pdt & greg Please confirm ×                                                              |                                                                                                    |
|              |                                                                     | Are you sure you want to submit your seed enlistment request? No Yes Authorization certificate from the- |                                                                                                    |
|              |                                                                     |                                                                                                    | Each faderat                                                                                                    |
|              |                                                                     |                                                                                                    |                                                                                                    |
|              |                                                                     |                                                                                                    |                                                                                                    |

Figure 19

vi. PSID details will appear. Pay fee against the PSID to proceed further.

| <b>♦PSW</b> | Search anything                                               | Ø 500 <b>≅ • ≟</b> ISE TOW                                                                                                    | ERS REIT MANAGEMENT COMPANY LIMITED * |
|-------------|---------------------------------------------------------------|----------------------------------------------------------------------------------------------------|---------------------------------------|
| Home        | Create Seed Enlistment<br>Home / LPCO / Seed Enlistments / Cr | reate /                                                                                                    |                                       |
|             | Step 3 of 3<br>Please complete all the steps to creat         | te a seed enlistment. All fields are mandstory except the ones marked as Optional                                                                                | ⊘ Save ⑧ Cancel                       |
|             | Basic Information                                             | As per regulatory policy of the department, the listed documents are mandatory.                                                                                  |                                       |
|             | Commodities                                                   | Documen                                                                                                    |                                       |
|             | Document Information                                          | Select D                                                                                                    | •                                     |
|             |                                                               | Upload Fi                                                                                                    |                                       |
|             |                                                               | Select                                                                                                    | Drop files here to upload             |
|             |                                                               | Only joeg. Submitted                                                                                                    |                                       |
|             |                                                               | Your Seed enlistment request has been submitted and is ready for processing.<br>Kindly pay the fees against the below PSID to further proceed with your request. |                                       |
|             |                                                               | No of Seed Enlisted 1                                                                                                    |                                       |
|             |                                                               | Amount PSID<br>PKR 10,000 10007420220713112612905                                                                                                    |                                       |
|             |                                                               | ok i i i i i i i i i i i i i i i i i i i                                                                                                    | Back Submit                           |
|             |                                                               |                                                                                                    |                                       |
|             |                                                               |                                                                                                    |                                       |
|             |                                                               |                                                                                                    |                                       |
|             |                                                               |                                                                                                    |                                       |
|             |                                                               |                                                                                                    |                                       |
|             |                                                               |                                                                                                    |                                       |

Figure 20

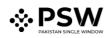

vii. You can also review the attached document by clicking on the document widget appearing at right center side of the screen.

| &PSW | E Search anything<br>View Seed Enlistment<br>Home / LPCO / Seed Enlistments / View / |                                                              |                                                                |                          | © 1000 ₽• <b>±</b> ise tr | OWERS REIT MANAGEMENT COMPANY LIMITI |
|------|--------------------------------------------------------------------------------------|--------------------------------------------------------------|----------------------------------------------------------------|--------------------------|---------------------------|--------------------------------------|
|      | Request Document No<br>SE-111138                                                     | PSID<br>10007420220801                                       | 031436317                                                      | Payment Status<br>Uppaid | Payment<br>PICR 10(000    | > 👪 Expe                             |
|      | Consignment Information                                                              |                                                              | · · · · · · · · · · · · · · · · · · ·                          | Attached Documents       |                           |                                      |
|      | NTN<br>0656916                                                                       | Trader Name<br>ISE TOWERS REIT MANAGEMENT COMPANY<br>LIMITED | Business Name<br>ISE TOWERS REIT MANAGEMENT COMPANY<br>LIMITED |                          |                           |                                      |
|      | Business Address<br>Clifton Karachi                                                  | Exporter Name<br>Imran Khan                                  | Exporter Address<br>Saddar Karachi                             | Authorization certifica  |                           |                                      |
|      | Breeder Name<br>Bami Khan                                                            | Has the breeder consented to this application<br>Yes         | Sector<br>Private                                              |                          |                           |                                      |
|      | Maintainer<br>Khalid ahmed                                                           | Institute where the variety has been developed FSCRD         | City<br>Karachi                                                |                          |                           |                                      |
|      | Commodity Information HS Code + Pro Bern Description                                 | Name of Country Vear of Inclu Title of Inclu Name o          | f Cr Variety Certificate Docum Statu                           |                          |                           |                                      |
|      | 0601.1090.1000 Other                                                                 | United tests                                                 | iativa Poolideae Peno                                          |                          |                           |                                      |
|      |                                                                                      |                                                              |                                                                |                          |                           |                                      |
|      |                                                                                      |                                                              |                                                                |                          |                           |                                      |
|      | H 4 1 H 5 V terrs                                                                    | : per page                                                   | 1 - 1 of 1                                                     | terrs                    |                           |                                      |
|      | Back                                                                                 |                                                              |                                                                |                          |                           |                                      |
|      |                                                                                      |                                                              |                                                                |                          |                           |                                      |
|      |                                                                                      |                                                              |                                                                |                          |                           |                                      |

Figure 21

## 5.5. Save, Edit, Cancel & View Seed Enlistment

#### 5.5.1. Save Seed Enlistment

i. You can save the information entered while creating Seed Enlistment by clicking on 'Save' button during each step.

| <b>⊗PSW</b> | Search anything                                                  |                                                                              |           | © 500 ■ ■ LISE TOWERS REIT MANAGEMENT COMPANY                            | Y LIMITED TR   |  |  |  |
|-------------|------------------------------------------------------------------|------------------------------------------------------------------------------|-----------|--------------------------------------------------------------------------|----------------|--|--|--|
| Home        | Create Seed Enlistment Home / LPCO / Seed Enlistments / Create / |                                                                              |           |                                                                          |                |  |  |  |
|             | Step 1 of 3<br>Please complete all the steps to c                | rreate a seed enlistment. All fields are mandatory except the ones marked as | Optional. |                                                                          | ⊘ Save         |  |  |  |
|             | Basic Information                                                | Trader Name                                                                  |           | NTN                                                                      | A              |  |  |  |
|             | Commodities                                                      | ISE TOWERS REIT MANAGEMENT COMPANY LIMITED                                   |           | 0656916                                                                  |                |  |  |  |
|             | Document Information                                             | Business Name                                                                |           | Business Address                                                         |                |  |  |  |
|             |                                                                  | ISE TOWERS REIT MANAGEMENT COMPANY LIMITED                                   | •         | Clifton Karachi                                                          | ¥              |  |  |  |
|             |                                                                  | Breeder Name                                                                 |           | Has the breeder consented to this application                            |                |  |  |  |
|             |                                                                  | Bami Khan                                                                    |           | O Yes ○ No                                                               |                |  |  |  |
|             |                                                                  | Exporter Name                                                                |           | Sector                                                                   |                |  |  |  |
|             |                                                                  | Imran Khan                                                                   |           | Private                                                                  | •              |  |  |  |
|             |                                                                  | Exporter Address                                                             |           | Institute where the variety has been developed                           |                |  |  |  |
|             |                                                                  | Saddar Karachi                                                               |           | FSCRD                                                                    |                |  |  |  |
|             |                                                                  | Maintainer                                                                   |           | City                                                                     |                |  |  |  |
|             |                                                                  | Khalid ahmed                                                                 |           | Karachi                                                                  | •              |  |  |  |
|             |                                                                  |                                                                              |           | Please select City where you want to process Seed Enlistment application |                |  |  |  |
|             |                                                                  |                                                                              |           | 2                                                                        | Save & Proceed |  |  |  |

Figure 22

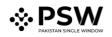

ii. Upon clicking on 'Save' button, a pop up will appear, where trader/Custom agent will click 'Yes' to save the information entered.

| <b>⊗PSW</b> | E Search anything                                                   |                                              |                                   |                              |                                                                                              |
|-------------|---------------------------------------------------------------------|----------------------------------------------|-----------------------------------|------------------------------|----------------------------------------------------------------------------------------------|
| Home        | Create Seed Enlistment<br>Home / LPCO / Seed Enlistments / Create / |                                              |                                   |                              |                                                                                              |
|             | <b>Step 1 of 3</b><br>Please complete all the steps to create a     | seed enlistment. All                         | fields are mandatory except the o | ones marked as Optional.     | ⊗ Save                                                                                       |
|             | Basic Information                                                   | Trader Name                                  |                                   |                              | NTN                                                                                          |
|             | Commodities                                                         | ISE TOWERS R                                 | EIT MANAGEMENT COMPANY LIMI       |                              | 0656916                                                                                      |
|             | Document Information                                                | Business Name                                |                                   |                              | Business Address                                                                             |
|             |                                                                     | Ise Tower Please confirm ×                   |                                   |                              | Clifton Karachi 🔹                                                                            |
|             |                                                                     | Breeder Nan<br>Bami Khan<br>Are you sure you |                                   | our seed enlistment request? | Has the breeder consented to this application ${\color{black} \bullet}$ $V_{BS} \bigcirc$ No |
|             |                                                                     | Exporter Na                                  | No                                | Yes                          | Sector                                                                                       |
|             |                                                                     | Imran Khan                                   | NU                                | 105                          | Private                                                                                      |
|             |                                                                     | Exporter Addre                               | \$5                               |                              | Institute where the variety has been developed                                               |
|             |                                                                     | Saddar Karach                                | i                                 |                              | FSCRD                                                                                        |
|             |                                                                     | Maintainer                                   |                                   |                              | City                                                                                         |
|             |                                                                     | Khalid ahmed                                 |                                   |                              | Karachi 🔻                                                                                    |
|             |                                                                     |                                              |                                   |                              | Please select City where you want to process Seed Enlistment application                     |
|             |                                                                     |                                              |                                   |                              | Save & Proceed                                                                               |
|             |                                                                     | _                                            |                                   |                              |                                                                                              |

Figure 23

iii. Your Draft will be saved in the system, you can edit the information whenever required.

| <b>♦PSW</b> | Search anything                                          |                                                                                        | Ø 500 ■ • LISE TOWERS REIT MANAGEMENT COMPANY LIMITED • TR                                                                                                    |  |  |  |  |  |
|-------------|----------------------------------------------------------|----------------------------------------------------------------------------------------|----------------------------------------------------------------------------------------------------|--|--|--|--|--|
| Home        | Create Seed Enlistment<br>Home / LPCO / Seed Enlistments | Create Seed Enlistment Home / LPCO / Seed Enlistments / Create /                       |                                                                                                    |  |  |  |  |  |
|             | Step 1 of 3<br>Please complete all the steps to o        | create a seed enlistment. All fields are mandatory except the ones marked as Optional. | ⊘ Save ⊙ Cancel                                                                                                    |  |  |  |  |  |
|             | Basic Information                                        | Trader Name                                                                            | NTN                                                                                                    |  |  |  |  |  |
|             | Commodities                                              | ISE TOWERS REIT MANAGEMENT COMPANY LIMITED                                             | 0656916                                                                                                    |  |  |  |  |  |
|             | Document Information                                     | Drafted<br>Your Seed enlistment request has been drafted                               | Address<br>Carachi    reeder consented to this application No   remain the second second |  |  |  |  |  |
|             |                                                          | Saddar Karachi                                                                         | FSCRD                                                                                                    |  |  |  |  |  |
|             |                                                          | Maintainer                                                                             | City                                                                                                    |  |  |  |  |  |
|             |                                                          | Khalid ahmed                                                                           | Karachi *                                                                                                    |  |  |  |  |  |
|             |                                                          |                                                                                        | Please select City where you want to process Seed Enlistment application Save & Proceed                                                                                                    |  |  |  |  |  |

Figure 24

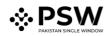

#### 5.5.2. Edit Saved Seed Enlistment

i. Once the Seed Enlistment information is saved, it will appear in the Seed Enlistment grid with the status "Drafted," you can click on pen icon to edit drafted/saved Seed Enlistments(s).

| <b>∜PSW</b> | Search anything                                      |                      | 500          | Set Towers Reit M | ANAGEMENT COMPANY LIMITED * 1 |
|-------------|------------------------------------------------------|----------------------|--------------|-------------------|-------------------------------|
| lome        | Seed Enlistments<br>Home / LPCO / Seed Enlistments / |                      |              |                   |                               |
|             | List of Seed EnListments                             |                      |              | Search            | Q + Create Seed Enlistment    |
|             | Trader Name/Agent Name                               | Request Document No. | Submitted On | Status            | Action                        |
|             | ISE TOWERS REIT MANAGEMENT COMPANY LIMITED           | SE-54E9A8            | 13-07-2022   | Drafted           | 1                             |
|             | ISE TOWERS REIT MANAGEMENT COMPANY LIMITED           | SE-50E805            | 13-07-2022   | Submitted         |                               |
|             |                                                      |                      |              |                   |                               |
|             | 4<br>H ← 1 → H 15 ▼ items per page                   |                      |              |                   | ► 1 - 2 of 2 items            |

Figure 25

#### Trader View i.

You can edit your saved draft by clicking on pen icon.

| ome<br>oods Declaration | Seed Enlistments<br>Home / LPCO / Seed Enlistments / |                      |              |                     |                                |
|-------------------------|------------------------------------------------------|----------------------|--------------|---------------------|--------------------------------|
| ngle Declaration<br>75  | List of Seed EnListments                             |                      |              |                     | Search Q, + Create Seed Enlast |
| syment Advice           | Trader Name/Rgent Name                               | Request Document No. | Submitted On | Status              | Action                         |
|                         | KHAWAJA SPINNING MILLS LIMITED                       | SE-EEFDC2            | 18-07-2022   | Drafted             | 1                              |
|                         | KHRIKAJA SPINNING MILLS UMITED/INJI                  | 5E-286CCE            | 18-07-2022   | Submitted           |                                |
|                         | M/S KHAWAJA SPININIS MILLS LTD./wall                 | 51-C42829            | 01-07-2022   | Assigned to Officer |                                |
|                         | M/S KHAWAJA SPINNING MILLS LTD./wull                 | SE-5E80-6F           | 01-07-2022   | Drafted             | 1                              |
|                         | M/S KHAWAIA SPINNING MILLS LTD, Hull                 | SE-SAIA70            | 01-07-2022   | Dated               | 1                              |
|                         | M/S KHAWAJA SPINNING MILLS LTD/null                  | 56-33291C            | 01-07-2022   | Drafted             | /                              |
|                         | M/S KHAWAJA SPINNING MILLS (7D).                     | 5E-4090CC            | 01-07-2022   | Drafted             | 1                              |
|                         | M/S KHAWAJA SPININIM MILLS LTO, mul                  | 52-857038            | 01-07-2022   | Drahad              | /                              |
|                         | M/S KHAWAJA SPINNING MILLS LTD, WH                   | 55-038088            | 20-06-2022   | Submitted           |                                |
|                         | M/S KHAWAJA SPINNING MILLS LTD,                      | SE-302261            | 24-05-2022   | Completed           |                                |
|                         | M/S KHAWAJA SPINNING MILLS LTD.                      | SE-CC4866            | 13-06-2022   | Completed           |                                |
|                         | M/S KHAWAJA SPININIS MILLS LTD,                      | 58-253485            | 10-06-2022   | Submitted           |                                |
|                         | M/S KHAWAJA SPININIS MILLS LTD,                      | SE-4A5CBC            | 10-06-2022   | Assigned to Officer |                                |
|                         | M/S KHAWAJA SPININIS MILLS LTD./wall                 | SE-8A2D01            | 08-04-2022   | Payment Receives    |                                |
|                         | M/S KHAWAJA SPININIS MILLS LTD/Hull                  | 5E-DE7545            | 08-04-2022   | Payment Receives    |                                |
|                         |                                                      |                      |              |                     |                                |
|                         | * * 1 2 * * 15 * Remi per page                       |                      |              |                     | 1 - 15 of 17                   |
|                         |                                                      |                      |              |                     |                                |

Figure 26

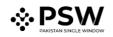

ii. Upon clicking the pen icon, Seed Enlistment Edit window will be opened, now you can edit information.

| <b>∜PSW</b> | Search anything                                        |                                                                                | © 500 ₽ . LISE TOWERS REIT MANAGEMENT COMPANY LIMITED . TR                         |
|-------------|--------------------------------------------------------|--------------------------------------------------------------------------------|------------------------------------------------------------------------------------|
| Home        | Edit Seed Enlistment<br>Home / LPCO / Seed Enlistments | : / Edit /                                                                     |                                                                                    |
|             | Step 1 of 3<br>Please complete all the steps to        | create a seed enlistment. All fields are mandatory except the ones marked as C | otional. O Save O Cancel                                                           |
|             | Basic Information                                      | Trader Name                                                                    | NTN                                                                                |
|             | Commodities                                            | ISE TOWERS REIT MANAGEMENT COMPANY LIMITED                                     | 0656916                                                                            |
|             | Document Information                                   |                                                                                |                                                                                    |
|             |                                                        | Business Name                                                                  | Business Address                                                                   |
|             |                                                        | ISE TOWERS REIT MANAGEMENT COMPANY LIMITED                                     | Clifton Karachi                                                                    |
|             |                                                        | Breeder Name                                                                   | Has the breeder consented to this application                                      |
|             |                                                        | Bami Khan                                                                      | Ves No                                                                             |
|             |                                                        | Exporter Name                                                                  | Sector                                                                             |
|             |                                                        | Imran Khan                                                                     | Private 🔻                                                                          |
|             |                                                        | Exporter Address                                                               | Institute where the variety has been developed                                     |
|             |                                                        | Saddar Karachi                                                                 | FSCRD                                                                              |
|             |                                                        |                                                                                |                                                                                    |
|             |                                                        | Maintainer<br>Khalid ahmed                                                     | City<br>Karachi v                                                                  |
|             |                                                        | Khaild anmed                                                                   | Natiaciti Please select City where you want to process Seed Enlistment application |
|             |                                                        |                                                                                |                                                                                    |

Figure 27

#### **Custom Agent View**

i. You can edit your saved draft by clicking on pen icon.

| SW        | E Search anything                                    |                      |              |                     | 163 E - & KHAWAJA SPINNINO MILLS LIMITE |
|-----------|------------------------------------------------------|----------------------|--------------|---------------------|-----------------------------------------|
| ciaration | Seed Enlistments<br>Home / LPCO / Seed Enlistments / |                      |              |                     |                                         |
| seretion  | List of Seed EnListments                             |                      |              |                     | Search Q, + Create Seed E               |
| idvice    | Trader Name/Rgent Name                               | Request Document No. | Submitted On | Status              | Action                                  |
|           | KHAWAJA SPINNING MILLS LIMITED/INUR                  | 5E-08705E            | 19-07-2022   | Dated               | 1                                       |
|           | KHAWAJA SPINNING MILLS LIMITED/INUR                  | 58-286CC6            | 18-07-2002   | Submitted           |                                         |
|           | FERTURY & GENETIC SERVICES (PVT) UM/TED/wall         | 5E-805DCF            | 30-06-2022   | Assigned to Officer |                                         |
|           | M/S KHAWAJA SPINNING MILLS LTD./null                 | 56-368066            | 01-07-2022   | Drafted             | 1                                       |
|           | /mill                                                | SE-BASICA            | 01-07-2002   | Drafted             | 1                                       |
|           | M/S KHAWAJA SPINNING MILLS LTD./wull                 | 5E-5A1A70            | 01-07-2022   | Drafted             | 1                                       |
|           | M/S KHAWAJA SPINNING MILLS LTD /Hull                 | 5E-33291C            | 01-07-2002   | Drafted             | 1                                       |
|           | M/S KHAWAJA SPINNING MILLS LTD /wwill                | SE-857D34            | 01-07-2002   | Drafted             | 1                                       |
|           | FERTURY & GENETIC SERVICES (PVT.) UMITED/AUI         | 5E-C010A8            | 30-06-2022   | Drafted             | /                                       |
|           | M/S KHAWAJA SPINNING MILLS LTD /w/II                 | SE-038088            | 20-06-2022   | Submitted           |                                         |
|           | FERTURY & GENETIC SERVICES (PVT) UM/TED/null         | 58-48377C            | 25-06-2022   | Completed           |                                         |
|           | FERTILITY & GENETIC SERVICES (PVT) UM/TED/null       | 56-098683            | 10-06-2022   | Completed           |                                         |
|           | FERTURY & GENETIC SERVICES (PVT) UMITED/null         | SE-BDDBAB            | 10-06-2022   | Completed           |                                         |
|           | FERTILITY & GENETIC SERVICES (PVT.) UM/TED/null      | SE-743A19            | 10-06-2022   | Completed           |                                         |
|           |                                                      |                      |              |                     |                                         |
|           | x + 1 + x 15 * Items per page                        |                      |              |                     | 1-14                                    |
|           |                                                      |                      |              |                     |                                         |

Figure 28

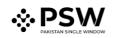

ii. Upon clicking the pen icon, Seed Enlistment Edit window will be opened, now you can edit information.

| ♦PSW               | E Search anything                                                                               |                                              |     | 🔘 163 🔳 🔹 🛓 KHAKIAJA SPININO MILLS LIMITED 🔹 😋                          |
|--------------------|-------------------------------------------------------------------------------------------------|----------------------------------------------|-----|-------------------------------------------------------------------------|
|                    | Edit Seed Enlistment                                                                            |                                              |     |                                                                         |
| Ocods Declaration  | Home / LPCO / Seed Enlistments / Edit /                                                         |                                              |     |                                                                         |
| Single Declaration | Step 1 of 3<br>Please complete all the steps to create a seed enlistment. All fields are mandal | tory except the ones marked as Optional.     |     | @ Save 🛞 Cance                                                          |
|                    | Basic Information                                                                               |                                              |     |                                                                         |
| Payment Advice     | Commodities                                                                                     | NTN KHAWALA SPINNING MILLS LIMITED (0225000) | • 9 | Trader Name KHAWAJA SPINNING MILLS LIMITED                              |
|                    | Document Information                                                                            |                                              | 4   |                                                                         |
|                    |                                                                                                 | Dustress Name                                |     | Business Address                                                        |
|                    |                                                                                                 | KHAWAJA SPINNING MILLS LIMITED               | •   | M.T Khan Road Karachi                                                   |
|                    |                                                                                                 | Breeder Name                                 |     | Has the breeder consented to this application                           |
|                    |                                                                                                 | Bami Otan                                    |     | visis the breader consented to this application<br>♥ Yes ○ No           |
|                    |                                                                                                 |                                              |     |                                                                         |
|                    |                                                                                                 | Exporter Name<br>Insta Rhan                  |     | Sector Private                                                          |
|                    |                                                                                                 |                                              |     | ×132                                                                    |
|                    |                                                                                                 | Exporter Address                             |     | Institute where the variety has been developed                          |
|                    |                                                                                                 | Sedder Karachi                               |     | FICRD                                                                   |
|                    |                                                                                                 | Maintainer                                   |     | Oty                                                                     |
|                    |                                                                                                 | (hald ahmed                                  |     | (arschi                                                                 |
|                    |                                                                                                 |                                              |     | Please select City where you ward to process Seed Enlatment application |
|                    |                                                                                                 |                                              |     |                                                                         |
|                    |                                                                                                 |                                              |     | Save & Process                                                          |
|                    |                                                                                                 |                                              |     |                                                                         |
|                    |                                                                                                 |                                              |     |                                                                         |
|                    |                                                                                                 |                                              |     |                                                                         |
|                    |                                                                                                 |                                              |     |                                                                         |
|                    |                                                                                                 |                                              |     |                                                                         |
|                    |                                                                                                 |                                              |     |                                                                         |
|                    |                                                                                                 |                                              |     |                                                                         |
|                    |                                                                                                 |                                              |     |                                                                         |
|                    |                                                                                                 |                                              |     |                                                                         |
|                    |                                                                                                 |                                              |     |                                                                         |
|                    |                                                                                                 |                                              |     |                                                                         |
|                    |                                                                                                 |                                              |     |                                                                         |
|                    |                                                                                                 |                                              |     |                                                                         |
|                    |                                                                                                 |                                              |     |                                                                         |
|                    |                                                                                                 |                                              |     |                                                                         |
|                    |                                                                                                 |                                              |     |                                                                         |
|                    |                                                                                                 |                                              |     |                                                                         |

Figure 29

#### 5.5.3. Cancel Seed Enlistment

i. To cancel a saved Seed Enlistment, which is not submitted for processing, you shall click on 'Cancel' button.

(Note: Edit and cancel function shall only be available on draft/saved Seed Enlistment. No option to edit or cancel will be available once the Seed Enlistment is submitted)

| <b>⊗PSW</b> | E Search anything                                      |                                                                             |           | Store Store |
|-------------|--------------------------------------------------------|-----------------------------------------------------------------------------|-----------|----------------------------------------------------------------------------------------------------|
| Home        | Edit Seed Enlistment<br>Home / LPCO / Seed Enlistments | / Edit /                                                                    |           |                                                                                                    |
|             | Step 1 of 3<br>Please complete all the steps to c      | reate a seed enlistment. All fields are mandatory except the ones marked as | Optional. | <ul><li>⊘ Save</li><li>⊗ Cancel</li></ul>                                                                                                    |
|             | Basic Information                                      | Trader Name                                                                 |           | NTN                                                                                                    |
|             | Document Information                                   | ISE TOWERS REIT MANAGEMENT COMPANY LIMITED                                  |           | 0656916                                                                                                    |
|             |                                                        | Business Name<br>ISE TOWERS REIT MANAGEMENT COMPANY LIMITED                 | •         | Business Address<br>Clifton Karachi                                                                                                    |
|             |                                                        | Breeder Name<br>Bami Khan                                                   |           | Has the breeder consented to this application<br>• Yes $\bigcirc$ No                                                                                                    |
|             |                                                        | Exporter Name                                                               |           | Sector                                                                                                    |
|             |                                                        | Imran Khan                                                                  |           | Private                                                                                                    |
|             |                                                        | Exporter Address                                                            |           | Institute where the variety has been developed                                                                                                    |
|             |                                                        | Saddar Karachi                                                              |           | FSCRD                                                                                                    |
|             |                                                        | Maintainer                                                                  |           | City                                                                                                    |
|             |                                                        | Khalid ahmed                                                                |           | Karachi  Please select City where you want to process Seed Enlistment application                                                                                                    |
|             |                                                        |                                                                             |           | Save & Proceed                                                                                                    |
|             |                                                        |                                                                             |           | Save of Proceed                                                                                                    |

Figure 30

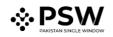

ii. Upon clicking on 'Cancel' button, a pop up will appear. Select the 'Yes' button to cancel Seed Enlistment request.

| <b>⇔PSW</b> | E Search anything                                                 |                                                                                          | S 500 S • S • ISE TOWERS REIT MANAGEMENT COMPANY LIMITED • TR                                             |
|-------------|-------------------------------------------------------------------|------------------------------------------------------------------------------------------|----------------------------------------------------------------------------------------------------|
| Home        | Create Seed Enlistment<br>Home / LPCO / Seed Enlistments / Create | 2/                                                                                       |                                                                                                    |
|             | <b>Step 1 of 3</b><br>Please complete all the steps to create a   | seed enlistment. All fields are mandatory except the ones marked as Optional.            | ⊘ Save (⊘ Cancel                                                                                          |
|             | Basic Information                                                 | Trader Name                                                                              | NTN                                                                                                    |
|             | Commodities                                                       | ISE TOWERS REIT MANAGEMENT COMPANY LIMITED                                               | 0656916                                                                                                   |
|             | Document Information                                              | Business Name                                                                            | Business Address                                                                                          |
|             |                                                                   | ISE TOWER Please confirm ×                                                               | Clifton Karachi *                                                                                         |
|             |                                                                   | Breeder Na<br>Bami Khan<br>Are you sure you want to cancel your seed enlistment request? | Has the breeder consented to this application ${\color{black} \bullet}$ $\gamma_{es} \bigcirc \gamma_{o}$ |
|             |                                                                   | Exporter Na<br>Imran Kha No Yes                                                          | Sector *                                                                                                  |
|             |                                                                   | Exporter Address                                                                         | Institute where the variety has been developed                                                            |
|             |                                                                   | Saddar Karachi                                                                           | FSCRD                                                                                                    |
|             |                                                                   | Maintainer                                                                               | City                                                                                                    |
|             |                                                                   | Khalid ahmed                                                                             | Karachi 💌                                                                                                 |
|             |                                                                   |                                                                                          | Please select City where you want to process Seed Enlistment application                                  |
|             |                                                                   |                                                                                          | Save & Proceed                                                                                            |

Figure 31

iii. Seed Enlistment Request Canceled dialogue box will appear.

| <b>♦PSW</b> | E Search anything                                                 |                                                                               | 9 500 S • LISE TOWERS REIT MANAGEMENT COMPANY LIMITED • TR               |
|-------------|-------------------------------------------------------------------|-------------------------------------------------------------------------------|--------------------------------------------------------------------------|
| Home        | Edit Seed Enlistment<br>Home / LPCO / Seed Enlistments / Edit /   |                                                                               |                                                                          |
|             | <b>Step 2 of 3</b><br>Please complete all the steps to create a s | seed enlistment. All fields are mandatory except the ones marked as Optional. | ⊘ Save (⊙ Cancel                                                         |
|             | Basic Information                                                 | HS Code Product Code                                                          | Name of product                                                          |
|             | Commodities<br>Document Information                               | 0601.1090 T 1000 T Q                                                          | Tubers, tuberous roots, corms, crowns and rhizomes [dormant]: For sowing |
|             |                                                                   |                                                                               | viety                                                                    |
|             |                                                                   | Canceled                                                                      | secies                                                                   |
|             |                                                                   | Your Seed enlistment request has been canceled!                               | ry designation of the variety                                            |
|             |                                                                   | ОК                                                                            | imporary designation of the variety                                      |
|             |                                                                   | Specimen of plant material                                                    | Adaptability studies of the variety                                      |
|             |                                                                   | Enter specimen of plant material                                              | Enter remarks                                                            |
|             |                                                                   | Morphological description of the variety                                      | Distinguishing characteristics of the variety                            |
|             |                                                                   | Enter remarks                                                                 | Enter remarks                                                            |
|             |                                                                   |                                                                               |                                                                          |

Figure 32

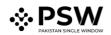

## 5.5.4. <u>View Seed Enlistment – Trader/Custom Agent</u>

i. You can view the submitted requests along with their status in the Seed Enlistment list.

| <b>⊗PSW</b> | E Search anything                                    |                      | © 1000       | Se towers rei          | T MANAGEMENT COMP | PANY LIMITED * TR   |
|-------------|------------------------------------------------------|----------------------|--------------|------------------------|-------------------|---------------------|
| Home        | Seed Enlistments<br>Home / LPCO / Seed Enlistments / |                      |              |                        |                   |                     |
|             | List of Seed EnListments                             |                      |              | Search                 | Q + Crea          | ate Seed Enlistment |
|             | Trader Name/Agent Name                               | Request Document No. | Submitted On | Status                 | Action            |                     |
|             | ISE TOWERS REIT MANAGEMENT COMPANY LIMITED           | SE-10D3B7            | 29-07-2022   | Assigned to Officer    |                   | <u>^</u>            |
|             | ISE TOWERS REIT MANAGEMENT COMPANY LIMITED           | SE-776843            | 13-07-2022   | Call Document Reverted |                   |                     |
|             | ISE TOWERS REIT MANAGEMENT COMPANY LIMITED           | SE-090691            | 28-07-2022   | Completed              |                   |                     |
|             | ISE TOWERS REIT MANAGEMENT COMPANY LIMITED           | SE-04FB5A            | 28-07-2022   | Completed              |                   |                     |
|             | ISE TOWERS REIT MANAGEMENT COMPANY LIMITED           | SE-6C8103            | 28-07-2022   | Completed              |                   |                     |
|             | ISE TOWERS REIT MANAGEMENT COMPANY LIMITED           | SE-DFAA88            | 28-07-2022   | Completed              |                   |                     |
|             | ISE TOWERS REIT MANAGEMENT COMPANY LIMITED           | SE-A81450            | 20-07-2022   | Completed              |                   |                     |
|             | ISE TOWERS REIT MANAGEMENT COMPANY LIMITED           | SE-703367            | 20-07-2022   | Completed              |                   |                     |
|             | ISE TOWERS REIT MANAGEMENT COMPANY LIMITED           | SE-50E805            | 13-07-2022   | Completed              |                   |                     |
|             |                                                      |                      |              |                        |                   |                     |
|             |                                                      |                      |              |                        |                   |                     |
|             |                                                      |                      |              |                        |                   |                     |
|             | H 4 1 F H 15 T items per page                        |                      |              |                        |                   | 1 - 9 of 9 items    |
|             |                                                      |                      |              |                        |                   |                     |
|             |                                                      |                      |              |                        |                   |                     |

Figure 33

| <b>⊗PSW</b> | E Search anything                                               |                                                       | 0                                                     | 1000                                          | COMPANY LIMITED TR |
|-------------|-----------------------------------------------------------------|-------------------------------------------------------|-------------------------------------------------------|-----------------------------------------------|--------------------|
| Home        | View Seed Enlistment<br>Home / LPCO / Seed Enlistments / View / |                                                       |                                                       |                                               |                    |
|             | Request Document No<br>SE-10D3B7                                | PSID<br>10007420220729071346985                       | Payment Status<br>Paid                                | Payment<br>PKR 10,000                         | > Expand           |
|             | Consignment Information                                         |                                                       |                                                       |                                               |                    |
|             | NTN<br>0656916                                                  | Trader Name<br>ISE TOWERS REIT MANAGEMENT COMPANY LIM | Business Name ISE TOWERS REIT MANAGEMENT COMP         | Business Address PANY LIMITED Clifton Karachi |                    |
|             | Exporter Name<br>Imran Khan                                     | Exporter Address<br>Saddar Karachi                    | Breeder Name<br>Bami Khan                             | Has the breeder consented to this<br>Yes      | application        |
|             | Sector<br>Private                                               | Maintainer<br>Khalid ahmed                            | Institute where the variety has been develor<br>FSCRD | aped City<br>Karachi                          | > @*               |
|             | Commodity Information                                           |                                                       |                                                       |                                               |                    |
|             | HS Code + Product Code Item Description                         | Name of Country Year of Inclusion                     | Title of Inclusion Name of Crop Variety               | Certificate Document Number Status            |                    |
|             | 0601.1090.1000 Other                                            | United Arab Emirates 2022                             | Avena sativa Pooideae                                 | Pending                                       |                    |
|             | H + 1 F F 5 T items per page                                    |                                                       |                                                       |                                               | 1 - 1 of 1 items   |
|             | Back                                                            |                                                       |                                                       |                                               |                    |

Figure 34

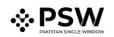

## 5.6. Call Documents

i. If FSC&RD officer requests any additional document, a notification will appear in the notification bar. You will click on notification button appearing at top right side on the window.

| <b>♦</b> PSW     | Search anything     |                         |                         |                    |                                                                          |
|------------------|---------------------|-------------------------|-------------------------|--------------------|--------------------------------------------------------------------------|
| Hours<br>WIND AA | Dashboard           |                         |                         |                    |                                                                          |
|                  | C Registration      | The Single Decision     | Child User Management   | P                  | SE-GEIDS - Sees Enstment Completes<br>SE-GEIDS - Sees Enstment Completes |
|                  | 🚷 us                | POW Messages            | WeBCC Messages          | EIFIEFE Management | SC-50EX05 - Request Approved                                             |
|                  | 4ДЪ Апрежиз         | Peedback and Complaints | Authorize Customs Agent | Coods Declaration  | SE-CATCAS - Decument Called                                              |
|                  | Assessment Auor     | Document()) Requested   | Adjunication            | Euty Drawback      | Licenses & Oueras                                                        |
|                  | User Support System | Phanoai Securities      | Camer Declaration       | Return Management  | EB MAS                                                                   |
|                  | Payment Management  |                         |                         |                    |                                                                          |
|                  |                     |                         |                         |                    |                                                                          |
|                  |                     |                         |                         |                    |                                                                          |
|                  |                     |                         |                         |                    |                                                                          |
|                  |                     |                         |                         |                    |                                                                          |
|                  |                     |                         |                         |                    |                                                                          |
|                  |                     |                         |                         |                    |                                                                          |
|                  |                     |                         |                         |                    |                                                                          |
|                  |                     |                         |                         |                    |                                                                          |
|                  |                     |                         |                         |                    |                                                                          |
|                  |                     |                         |                         |                    |                                                                          |

Figure 35

ii. Click on the Document Called notification. You will be redirected to the inbox.

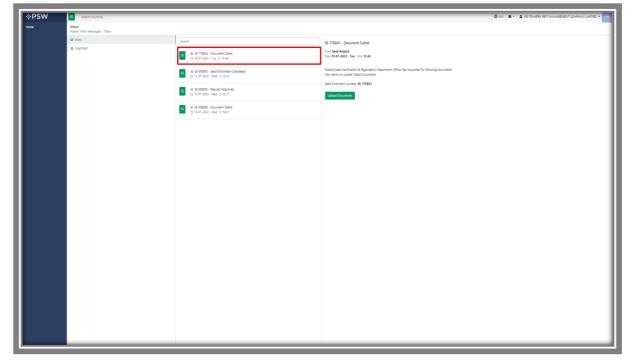

Figure 36

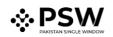

## 5.6.1. Upload Call Documents

i. Click on 'Upload Documents' to attach required documents.

| <b>♦PSW</b> | E Search snything                     |                                                              |                                                                                                    | Stop Stop Stop Stop Stop Stop Stop Stop |
|-------------|---------------------------------------|--------------------------------------------------------------|----------------------------------------------------------------------------------------------------|-----------------------------------------|
| Home        | Inbox<br>Home / POW Messages / 7304 / |                                                              |                                                                                                    |                                         |
|             | Index                                 | Search                                                       | SE-776843 - Document Called                                                                                                    |                                         |
|             | ☆ Important                           |                                                              | From Seed Analyst<br>Date 19-07-2022 - Tipe Time 15:64                                                                                         |                                         |
|             |                                       |                                                              | Federal Seed Centification & Registration Department Officer has requested for following documents.<br>Click below to upload Called Documents. |                                         |
|             |                                       | ★ 55-506805 - Request Approved<br>⊕ 13-07-2022 - Wed ◎ 15:17 | Send Unlament Number: \$6-776843                                                                                                    |                                         |
|             |                                       | t 55-506805 - Document Called<br>☆ 13-07-2022 - Wed ⊙ 14-51  |                                                                                                    |                                         |
|             |                                       |                                                              |                                                                                                    |                                         |
|             |                                       |                                                              |                                                                                                    |                                         |
|             |                                       |                                                              |                                                                                                    |                                         |
|             |                                       |                                                              |                                                                                                    |                                         |
|             |                                       |                                                              |                                                                                                    |                                         |
|             |                                       |                                                              |                                                                                                    |                                         |
|             |                                       |                                                              |                                                                                                    |                                         |
|             |                                       |                                                              |                                                                                                    |                                         |
|             |                                       |                                                              |                                                                                                    |                                         |
|             |                                       |                                                              |                                                                                                    |                                         |
|             |                                       |                                                              |                                                                                                    |                                         |
|             |                                       |                                                              |                                                                                                    |                                         |
|             |                                       |                                                              |                                                                                                    |                                         |

Figure 37

ii. 'Document Called' screen will be opened, here you can view and upload the required document.

| <b>⊗PSW</b> | E Search anything                                                                                                    | © 500 ■ • Lise Towers Reit MANAGEMENT COMPANY LIMITED • TR |
|-------------|----------------------------------------------------------------------------------------------------|------------------------------------------------------------|
| Home        | Documents Called<br>Home / LPCO / Seed Enlistments / CalledDocuments /                                                          |                                                            |
|             | Uplead Decuments<br>Please upload the required documents.                                                                       |                                                            |
|             | Officer's Remarks Prease Provide valid CNIC Details.                                                                            | O                                                          |
|             | //<br>Document Type                                                                                                    | No documents uploaded yet                                  |
|             | Select Document Type                                                                                                    |                                                            |
|             | Select files Drop files here to upload Only joeg, jog, poll & prog files are allowed for uploading. File size max limit is 2M8. |                                                            |
|             | Comments                                                                                                    |                                                            |
|             | 0/502                                                                                                    |                                                            |
|             | Back Submt                                                                                                    |                                                            |
|             |                                                                                                    |                                                            |
|             |                                                                                                    |                                                            |

Figure 38

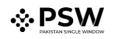

iii. Click on 'Document Type' and then select the document from dropdown list.

| <b>⇔PSW</b> | E Search anything                                                   | S00 S00 S · S ISE TOWERS REIT MANAGEMENT COMPANY LIMITED • TR |
|-------------|---------------------------------------------------------------------|---------------------------------------------------------------|
| Home        | Documents Called Home / LPCO / Seed Enlistments / CalledDocuments / |                                                               |
|             | Upload Documents<br>Please upload the required documents.           |                                                               |
|             | Officer's Remarks Please Provide valid CNIC Details.                | ①<br>No documents uploaded yet                                |
|             | Document Type Select Document Type                                  | No documents uploaded yet                                     |
|             | Select File                                                         |                                                               |
|             | Select files                                                        |                                                               |
|             | Comments                                                            |                                                               |
|             | 0/52/                                                               |                                                               |
|             | Back                                                                |                                                               |
|             |                                                                     |                                                               |
|             |                                                                     |                                                               |

Figure 39

iv. Now click 'select file' button and upload the required document.

| <b>⊗PSW</b> | E Search anything                                                                       | S500 S • LISE TOWERS REIT MANAGEMENT COMPANY LIMITED • TR |
|-------------|-----------------------------------------------------------------------------------------|-----------------------------------------------------------|
| Home        | Documents Called<br>Home / LPCO / Seed Enlistments / CalledDocuments /                  |                                                           |
|             | Uplasd Decuments<br>Please upload the required documents.                               |                                                           |
|             | Officer's Remarks Please Provide valid CNIC Details.                                    | ①<br>No documents uploaded yet                            |
|             | Document Type Select Document Type                                                      |                                                           |
|             | Select File Select File Drop files here to uplaad                                       |                                                           |
|             | Only jong, jog, poll & any files are allowed for uploading. File size max limit is 2MB. |                                                           |
|             | Comments                                                                                |                                                           |
|             | 0/52                                                                                    |                                                           |
|             | Back                                                                                    |                                                           |
|             |                                                                                         |                                                           |
|             |                                                                                         |                                                           |

Figure 40

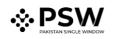

v. You can review the attached document by clicking on document preview. Now click the 'Submit' button to proceed further.

| <b>⊗PSW</b> | E Search anything                                                                                                    | S50 S7 LISE TOWERS REIT MANAGEMENT COMPANY LIMITED * TR |
|-------------|----------------------------------------------------------------------------------------------------|---------------------------------------------------------|
| Home        | Documents Called<br>Home / LPCO / Seed Enlistments / CalledDocuments /                                                        |                                                         |
|             | Upload Documents<br>Please upload the required documents.                                                                     | Documents Preview                                       |
|             | Officer's Remarks Please Provide valid CNIC Details.                                                                          |                                                         |
|             | Document Type Select Document Type                                                                                            | · · ·                                                   |
|             | Select File                                                                                                    |                                                         |
|             | Select files Drop files here to up!<br>Only jong, jog. pdf & prg files are allowed for uploading. File size max limit is 2MB. | 107                                                     |
|             | Comments Please find the Valid CNIC Details along with pictures.                                                              |                                                         |
|             | 55 //                                                                                                    | si7 .                                                   |
|             |                                                                                                    |                                                         |
|             |                                                                                                    | -                                                       |
|             |                                                                                                    |                                                         |

Figure 41

vi. Upon clicking on 'Submit' button a success pop-up screen will appear.

| <b>♦</b> PSW | Search anything                                                                                  | Store Store State State |
|--------------|--------------------------------------------------------------------------------------------------|----------------------------------------------------------------------------------------------------|
| Home         | Documents Called<br>Home / LPCO / Seed Enlistments / CalledDocuments /                           |                                                                                                    |
|              | Upload Documents<br>Please upload the required documents.                                        | Documents Preview                                                                                                    |
|              | Officer's Remarks<br>Please Provide valid CNIC Details.                                          |                                                                                                    |
|              | Document Type Select Document Type                                                               |                                                                                                    |
|              | Select File                                                                                      |                                                                                                    |
|              | Select files<br>Only gog, gog, pdf & gog files are allowed for uploading. File size max 8mt is 2 | Success Documents Successfully Uploaded                                                                                                    |
|              | Comments Please find the Valid CNIC Details along with pictures.                                 | ок                                                                                                    |
|              |                                                                                                  | <sup>35, 512</sup> /                                                                                                    |
|              |                                                                                                  | Back Subme                                                                                                    |
|              |                                                                                                  |                                                                                                    |
|              |                                                                                                  |                                                                                                    |

Figure 42

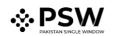

## 5.6.2. Alternate Way to Upload Call Documents

i. You can also click on the 'Upload Document' button appearing in the 'Action' column of the Seed Enlistment grid. It is an alternate way to upload called documents.

| <b>⊗PSW</b> | E Search anything                                    |                          |              | LISE TOWERS REIT MAN | AGEMENT COMPANY LIMITED - TR |  |
|-------------|------------------------------------------------------|--------------------------|--------------|----------------------|------------------------------|--|
| Home        | Seed Enlistments<br>Home / LPCO / Seed Enlistments / |                          |              |                      |                              |  |
|             | List of Seed EnListments                             | List of Seed EnListments |              |                      |                              |  |
|             | Trader Name/Agent Name                               | Request Document No.     | Submitted On | Status               | Action                       |  |
|             | ISE TOWERS REIT MANAGEMENT COMPANY LIMITED           | SE-50E805                | 13-07-2022   | Document Called      | ± ^                          |  |
|             |                                                      |                          |              |                      |                              |  |
|             |                                                      |                          |              |                      |                              |  |
|             |                                                      |                          |              |                      |                              |  |
|             |                                                      |                          |              |                      |                              |  |
|             |                                                      |                          |              |                      |                              |  |
|             |                                                      |                          |              |                      |                              |  |
|             |                                                      |                          |              |                      |                              |  |
|             | 4                                                    |                          |              |                      | *                            |  |
|             | H 4 1 + H 15 • items per page                        |                          |              |                      | 1 - 1 of 1 items             |  |
|             |                                                      |                          |              |                      |                              |  |

Figure 43

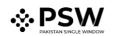

## 5.7. Notification regarding Approval/Rejection of Seed Enlistment

#### 5.7.1. Approval notification

i. A notification will appear in your inbox informing you about the Seed Enlistment approval. You will click on the notification icon.

| <b>⊗PSW</b> | E Search anything             |                         | © 1000 🔮 -                                                 | LISE TOWERS REIT MANAGEMENT COMPANY LIMITED T |
|-------------|-------------------------------|-------------------------|------------------------------------------------------------|-----------------------------------------------|
| Home        | Dashboard<br>Home /           |                         | SE SE-111138 - Request Approved<br>O Less than an hour ago |                                               |
|             | Registration                  | Single Declaration      | SE SE-10D3B7 - Seed Enlistment Completed                   | Profile Management                            |
|             | UPS UPS                       | PSW Messages            | SE 5E-10D387 - Document Request Cancelled                  | TE Management Recoveries                      |
|             |                               |                         | SE SE-10D3B7 - Document Request Cancelled<br>© 1 hour ago  |                                               |
|             | Appeals                       | Peedback and Complaints | SE SE-10D3B7 - Document Request Cancelled                  | s Declaration Financial Instrument            |
|             | Assessment/ Audit             | Document(s) Requested   | Read All Messages                                          | Drawback                                      |
|             | Structure User Support System | Financial Securities    | Carrier Declaration                                        | nd Management MLS                             |
|             | Payment Management            |                         |                                                            |                                               |
|             |                               |                         |                                                            |                                               |
|             |                               |                         |                                                            |                                               |

Figure 44

ii. Select the 'Request Approved' notification.

| <b>⊗PSW</b> | E Search anything                     |                                                                              | ◎ 1000 2 LISE TOWERS REIT MANAGEMENT COMPANY LIMITED TR                                                                                                    |
|-------------|---------------------------------------|------------------------------------------------------------------------------|----------------------------------------------------------------------------------------------------|
| Home        | Inbox<br>Home / PSW Messages / 8208 / |                                                                              |                                                                                                    |
|             | Inbox                                 | Search                                                                       | SE-111138 - Request Approved                                                                                                    |
|             | ជំ Important                          | <b>SE ★ SE-111138 - Request Approved</b>                                     | From RO Quarantine Officer<br>Date 03-08-2022 - Wed Time 17:06                                                                                               |
|             |                                       | SE ★ SE-100387 - Seed Enlistment<br>Completed<br>🕀 03-08-2022 - Wed © 16:58  | Your request for Seed Enlistment has been Approved.<br>Click below to view your Seed Enlistment Request.<br>HS Code + Product Code: 0601.1090.1000           |
|             |                                       | SE ★ SE-10D387 - Document Request<br>Cancelled<br>⊖ 03-08-2022 - Wed ⊙ 16:15 | Commodity Description: Tubers, tuberous roots, corms, crowns and rhizomes [dormant]: For sowing<br>Seed Enlistment Number: SE-111138<br>View Seed Enlistment |
|             |                                       | SE 10D387 - Document Request<br>Cancelled<br>⊟ 03-08-2022 - Wed © 15:56      |                                                                                                    |
|             |                                       | SE                                                                           |                                                                                                    |
|             |                                       | SE ★ SE-10D387 - Document Request<br>Cancelled<br>⊖ 03-08-2022 - Wed © 15:45 |                                                                                                    |
|             |                                       | SE SE-10D3B7 - Document Request                                              |                                                                                                    |

Figure 45

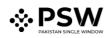

iii. Now click on the 'View Seed Enlistment' button to view approved Seed Enlistment.

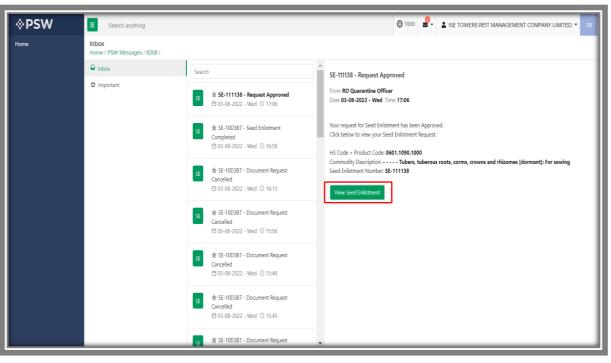

Figure 46

iv. You will be re-directed to Seed Enlistment screen to view the approved Seed Enlistment along with the officer's remarks.

| <b>⇔PSW</b> | E Search anythin                            | 9                                                                             |                                                      |                    |                                                |                              |                       | Soo 🖉 - 🛓 ISE TOWERS REIT                            | MANAGEMENT COMPANY LIMITED * TR |
|-------------|---------------------------------------------|-------------------------------------------------------------------------------|------------------------------------------------------|--------------------|------------------------------------------------|------------------------------|-----------------------|------------------------------------------------------|---------------------------------|
| Home        | View Seed Enlistme<br>Home / LPCO / Seed Br |                                                                               |                                                      |                    |                                                |                              |                       |                                                      |                                 |
|             | Request Docur<br>SE-50E805                  | nent Na                                                                       | PSIO<br>1000/420220713112612906                      |                    | Payment Status<br>Paid                         |                              | Payment<br>PKR 10,000 |                                                      | > Mitspand                      |
|             | Consignment inform                          | ation                                                                         |                                                      |                    |                                                |                              |                       |                                                      |                                 |
|             | NTN<br>0656916                              |                                                                               | Trader Name<br>ISE TOWERS REIT MANAGEMENT COMPANY LI | AITED              | Business Name<br>ISE TOWERS REIT MANAGE        | MENT COMPANY LIMITED         |                       | Business Address<br>Clifton Karachi                  |                                 |
|             | Exporter Name<br>Imran Khan                 |                                                                               | Exporter Address<br>Søddar Karachi                   |                    | Breeder Name<br>Bami Khan                      |                              |                       | Has the breader consented to this application<br>Yes |                                 |
|             | Sector<br>Private                           |                                                                               | Maintainer<br>Köhalid ahmed                          |                    | institute where the variety ha                 | s been developed             |                       | Ciy<br>Karachi                                       |                                 |
|             | Commodity informa                           | tion                                                                          |                                                      |                    |                                                |                              |                       |                                                      |                                 |
|             | HS Code + Product Co                        | de Item Description                                                           | Name of Country<br>United Arab Emirates              | Year of Inclusion  | Title of Indusion<br>For Business Purpose Only | Name of Crop<br>Anama sativa | Varlety<br>Pooldaae   | Certificate Document Number<br>55-KHI-363C08/2022    | Status<br>Approved              |
|             |                                             |                                                                               |                                                      |                    |                                                |                              |                       |                                                      | : <i>2</i>                      |
|             | × • • •                                     | H 5 + Items per page                                                          |                                                      |                    |                                                |                              |                       |                                                      | 1 - 1 of 1 isens                |
|             | Call Documents Hist                         | ory                                                                           |                                                      |                    |                                                |                              |                       |                                                      |                                 |
|             | Requested On<br>13-07-2022                  | Call Document Status<br>Uploaded                                              | Applicant Name<br>ISE TOWERS REIT MANAGEMI           | NT COMPANY LIMITED | Documents                                      |                              |                       |                                                      |                                 |
| _           |                                             | Applicant Convents<br>Please find the Valid CNIC Details along with pictures. | Uploaded On<br>13-07-2022                            |                    | chic                                           |                              |                       |                                                      |                                 |
|             |                                             | Officer Name<br>Hassaan Bin Irshad                                            | Officar Commants<br>Please Provide valid CNIC Det    | als.               |                                                |                              |                       |                                                      |                                 |
|             | Remarks<br>Completed and Verifie            | 4                                                                             |                                                      |                    |                                                |                              |                       |                                                      |                                 |
|             |                                             |                                                                               |                                                      |                    |                                                |                              |                       |                                                      | li.                             |

Figure 47

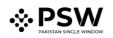

## 5.7.2. <u>Rejection notification</u>

i. A notification will appear in your inbox informing you about the Seed Enlistment Rejection. You will click on the notification icon.

| <b>♦PSW</b> | E Search anything                                                                                                    |                           |                         |                       |                                                                                                    |
|-------------|----------------------------------------------------------------------------------------------------|---------------------------|-------------------------|-----------------------|----------------------------------------------------------------------------------------------------|
| Home        | Dashboard<br>Home /                                                                                                    |                           |                         |                       | SE-NOBOCF - Request Rejected<br>O Than app                                                                                                    |
|             | Registration                                                                                                    | 5 Single Declaration      | Child User Management   | P:00                  | RD-A85592 - Request Approved of elevations                                                                                                    |
|             | In the second second se | PSW Messages              | WeBCC Messages          | EF EFE Management     | Coveres                                                                                                    |
|             | 4 Appears                                                                                                    | Pre-objeck and Complaints | Authorice Customs Agent | Cosos Decaration      | C-2239- Document Called     C C-2239- Document Called     C C-2239- Document Called     C C-2239- Document Called     C C-2239- Document Called     C C-2239- Document Called     C C-2239- Document Called |
|             | Rosessment/Audit                                                                                                    | Document(s) Requested     | Aquidication            | E Duty Drawback       | Read All Messages     renses & Outlas                                                                                                    |
|             | User Support System                                                                                                    | Prinzical Securities      | Carner Declaration      | (i) Refund Management |                                                                                                    |
|             | Bayment Management                                                                                                    |                           |                         |                       |                                                                                                    |
|             |                                                                                                    |                           |                         |                       |                                                                                                    |
|             |                                                                                                    |                           |                         |                       |                                                                                                    |
|             |                                                                                                    |                           |                         |                       |                                                                                                    |
|             |                                                                                                    |                           |                         |                       |                                                                                                    |
|             |                                                                                                    |                           |                         |                       |                                                                                                    |
|             |                                                                                                    |                           |                         |                       |                                                                                                    |
|             |                                                                                                    |                           |                         |                       |                                                                                                    |
|             |                                                                                                    |                           |                         |                       |                                                                                                    |
|             |                                                                                                    |                           |                         |                       |                                                                                                    |
|             |                                                                                                    |                           |                         |                       |                                                                                                    |

#### Figure 48

ii. Select the 'Request Rejected' message where you will be redirected to the inbox screen.

| <b>♦PSW</b> | Search anything                       |                                                                               |                                                                                                    | 17059 - A PERTILITY & GENETIC SERVICES (PVT.) LIMITED - 15 |
|-------------|---------------------------------------|-------------------------------------------------------------------------------|----------------------------------------------------------------------------------------------------|------------------------------------------------------------|
| Home        | Inbox<br>Home / PSW Messages / 7302 / |                                                                               |                                                                                                    |                                                            |
| 5.00        | P Intex                               | Search                                                                        | SE-80SDCF - Request Rejected                                                                                                    |                                                            |
|             | ☆ Important                           |                                                                               | Prom Seed Analyst<br>Data 19-07-2022 - Tae Time 15:04                                                                                                    |                                                            |
|             |                                       |                                                                               | Your request for Sead Enlistment has been Rijksted.<br>Cick below to view your Sead Enlistment Request.                                                                                         |                                                            |
|             |                                       | 80 ★ 80.8122F3 - Request Approved<br>⊟ 19-07-0322 - Tue ○ 12:24               | vid Code = Product Code 0401.1890.1000<br>Commol/D Control/Tommol/Tommol/Tommol/Tommol/Tommol/Tommol/Tommol/Tommol/Tommol/Tommol/Tommol/Tommol/Tommol/Tom<br>Seed Environment Number: SL-805DCF |                                                            |
|             |                                       | ★ EC-C22039 - Document Called           ⊕ 19-07-0202 - Tue ⊙ 1224             | View Seed Enforment                                                                                                    |                                                            |
|             |                                       |                                                                               | L                                                                                                    | J                                                          |
|             |                                       | * R0-0815C8 - Document Called<br>© 16-07-2022 - Mon © 1702                    |                                                                                                    |                                                            |
|             |                                       | to ☆ R0-564403 - Reputst Approved<br>(3) 18-07-2022 - Mon ⊙ 1640              |                                                                                                    |                                                            |
|             |                                       | 10         ☆ \$D Submitted Successfully           (1) 10-07-2022 - Mon ⊙ 1630 |                                                                                                    |                                                            |
|             |                                       | to the Submitted Successfully<br>⊕ 18-07-2022 - Men ○ 1629                    |                                                                                                    |                                                            |
|             |                                       | to the Submitted Successfully<br>the 16-27-2022 - Men ○ 16.22                 |                                                                                                    |                                                            |
|             |                                       | 30 ★ So Submitted Successfully<br>≅ 18-07-2022 - Man ⊙ 1622                   |                                                                                                    |                                                            |
|             |                                       | ★ EC-BETSFS - Request Approved           (1) 18-07-2022 - Men. () 16:21       |                                                                                                    |                                                            |
|             |                                       | to                                                                            |                                                                                                    |                                                            |
|             |                                       |                                                                               |                                                                                                    |                                                            |
|             |                                       | 50 * 50 Submitted Successfully<br>18-07-2022 - Mon () 1501                    |                                                                                                    |                                                            |
|             |                                       | 10 ★ 5D Submitted Successfully<br>⊖ 16-07-2022 - Mon ○ 1500                   |                                                                                                    |                                                            |
|             |                                       | 50 * 10007420220718012424092 - PSID - Amendment                               | •                                                                                                    |                                                            |

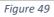

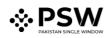

iii. You will click on 'View Seed Enlistment' to view the rejected Seed Enlistment.

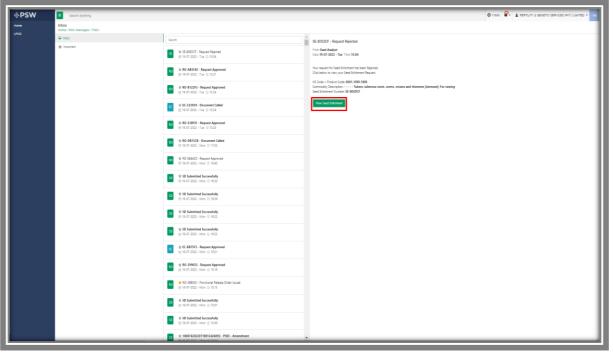

Figure 50

iv. 'Seed Enlistment Screen' screen will be opened. You can see the rejected status along with the Officer's Remarks.

|                   | st Document No<br>DSDCF                  |               | PSID<br>10007420220707025817558           |                   | Poyment Statu      | 3                                          |                | Payment<br>PKR 10,000 |                                                | ,                               | Expand          |
|-------------------|------------------------------------------|---------------|-------------------------------------------|-------------------|--------------------|--------------------------------------------|----------------|-----------------------|------------------------------------------------|---------------------------------|-----------------|
| SE-80             | 05DCF                                    |               | 10007420220707025817558                   |                   | Paid               |                                            |                | PKR 10,000            |                                                | · · · · · ·                     | Esbaio          |
|                   | t Information                            |               |                                           |                   |                    |                                            |                |                       |                                                |                                 |                 |
| NTN<br>0656910    |                                          |               | Trader Name<br>KHAWAJA SPINNING MILLS LIM | IITED             |                    | 1223 Name<br>ILLITY & GENETIC SERVICES (PV | T.) LIMITED    |                       | Business Address<br>38-EAST, ZAHOOR FLAZA, JIN | NAH AVENUE BLUE AREA, Islamabad | Islamabad Urban |
| Experter Nam<br>a | 0                                        |               | Exporter Address                          |                   | Brae               | der Name                                   |                |                       | Has the breeder consented to the               | is application                  |                 |
| Sector<br>Public  |                                          |               | Maintainer<br>a                           |                   | insi<br>•          | ute where the variety has been d           | eveloped       |                       | City<br>Kerachi                                |                                 |                 |
| Commodity         |                                          |               |                                           |                   |                    |                                            |                |                       |                                                |                                 |                 |
| HS Code + Pr      |                                          | n Description | Name of Country                           | Year of Inclusion | Title of Inclusion | Name of Grop                               | Variety<br>222 | Certificate Document  | Number                                         | Status<br>Rejected              |                 |
|                   |                                          |               |                                           |                   |                    |                                            |                |                       |                                                |                                 |                 |
|                   | <ul> <li>* * 5 * Items per pa</li> </ul> | 9+            |                                           |                   |                    |                                            |                |                       |                                                |                                 | 1-10            |
| Back              |                                          |               |                                           |                   |                    |                                            |                |                       |                                                |                                 |                 |
|                   |                                          |               |                                           |                   |                    |                                            |                |                       |                                                |                                 |                 |
|                   |                                          |               |                                           |                   |                    |                                            |                |                       |                                                |                                 |                 |
|                   |                                          |               |                                           |                   |                    |                                            |                |                       |                                                |                                 |                 |

Figure 51

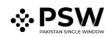

## 5.8. Suspension of Seed Enlistment

i. You will receive the notification if your approved seed enlistment has been suspended by the FSC&RD Officer. Click on the notification to view the details.

| <b>⊗PSW</b> | E Search anything     |                         |                         | @ 1000 <b>2</b> -                                                        | LISE TOWERS REIT MANAGEMENT COMPANY LIMITED • TR |
|-------------|-----------------------|-------------------------|-------------------------|--------------------------------------------------------------------------|--------------------------------------------------|
| Home        | Dashboard<br>Home /   |                         |                         | SE-KHI-63A0F7/2022 - Seed Enlistment Restored<br>C Less than an hour age |                                                  |
|             | Registration          | Single Declaration      | Child User Management   | SE-KHI-63A0F7/2022 - Seed Enlistment Suspended                           | Profile Management                               |
|             | UPS UPS               | PSW Messages            | WeBOC Messages          | SE SE-10D387 - Request Approved                                          | Recoveries                                       |
|             | á∏ð Appeals           | Peedback and Complaints | Authorize Customs Agent | SE-778843 - Call Document Alert                                          | Financial Instrument                             |
|             | Assessment/ Audit     | Document(s) Requested   | Adjudication            | C Read All Messages                                                      | Loenses & Quotas                                 |
|             | 6 User Support System | Pinancial Securities    | Carrier Declaration     | Refund Management                                                        |                                                  |
|             | Payment Management    |                         |                         |                                                                          |                                                  |
|             |                       |                         |                         |                                                                          |                                                  |
|             |                       |                         |                         |                                                                          |                                                  |
|             |                       |                         |                         |                                                                          |                                                  |
|             |                       |                         |                         |                                                                          |                                                  |
|             |                       |                         |                         |                                                                          |                                                  |
|             |                       |                         |                         |                                                                          |                                                  |
|             |                       |                         |                         |                                                                          |                                                  |
|             |                       |                         |                         |                                                                          |                                                  |

Figure 52

ii. You will be redirected to the inbox. A message will appear along with the details of suspension of request.

| <b>⊗PSW</b> | E Search anything                     |                                                                                                    |                                                                                                    |     |
|-------------|---------------------------------------|----------------------------------------------------------------------------------------------------|----------------------------------------------------------------------------------------------------|-----|
| Home        | Inbox<br>Home / PSW Messages / 7398 / |                                                                                                    |                                                                                                    |     |
|             | C Intex                               | Search                                                                                                | SE-KHI-B1F45C/2022 - Seed Enlistment Suspended                                                                                          | ר ר |
|             | ✿ important                           | ★ \$5-776643 - Call Document Alert           ■ 28-07-2022 - Thu ⊙ 1030                                | From RO Quarantine Officer<br>Date 20-07-2022 - Wed Time 17:49                                                                          |     |
|             |                                       | ★ SE-776843 - Document Request Cancelled           ■ 27-07-2022 - Wed © 11:39                         | Following Seed Ensistment has been Suspended by Federal Seed Certification & Registration Departme<br>Following are The Details.        | ×.  |
|             |                                       | €         ★ SE-776843 - Document Called           ⊕ 27-07-2022 - Wed ○ 1030                           | Sees Enlistment Number SE-K0H-B1F45C/2022<br>Please contact Federal Seed Certification & Registration Department for further assistance |     |
|             |                                       |                                                                                                    |                                                                                                    | J   |
|             |                                       | \$25.45H-81F45C/2022 - Seed Enlistment Suspended     © 20-07-2022 - Wed ○ 17/49                       |                                                                                                    |     |
|             |                                       | SE ★ 55-481450 - Seed Enlistment Completed<br>© 20-07-2022 - Wed ⊙ 17/20                              |                                                                                                    |     |
|             |                                       | SE ★ SE-A81450 - Request Approved                                                                     |                                                                                                    |     |
|             |                                       | SE         ★ SE-776843 - Call Document Alert           ⊡ 20-07-2022 - Wild © 15/44                    |                                                                                                    |     |
|             |                                       | SE ★ SE-KHI-826020/2022 - Seed Enlistment Restored © 20-07-2022 - Wed © 12:00                         |                                                                                                    |     |
|             |                                       | ft         SE-HOH-826020/2022 - Seed Enlistment Suspended           □ 20-07.2022 - Wed         0 1158 |                                                                                                    |     |
|             |                                       | \$ \$ 57-703367 - Seed Enlistment Completed<br>@ 20-07-2022 - Wed © 11:56                             |                                                                                                    |     |
|             |                                       | Se ★ SE-703367 - Request Approved<br>⊇ 20-07-2022 - Wed ◎ 1155                                        |                                                                                                    |     |
|             |                                       | SE                                                                                                    |                                                                                                    |     |
|             |                                       | SE \$85.502605 - Seed Enlistment Completed<br>© 13-07-2022 - Wed ⊙ 15:23                              |                                                                                                    |     |

Figure 53

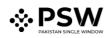

|             | _                                                               |                                    |                                         |                                                           |                    |                                                             |         |                                        |                                                          |        | _               |
|-------------|-----------------------------------------------------------------|------------------------------------|-----------------------------------------|-----------------------------------------------------------|--------------------|-------------------------------------------------------------|---------|----------------------------------------|----------------------------------------------------------|--------|-----------------|
| <b>⊗PSW</b> | Search arything                                                 |                                    |                                         |                                                           |                    |                                                             |         |                                        | Ø 1000 ₽. ▲ ISE TOWERS REIT MANAGEMENT COMPANY LIMITED - |        |                 |
| tome        | View Seed Enlistment<br>Home / UPCD / Seed Enlistments / View / |                                    |                                         |                                                           |                    |                                                             |         |                                        |                                                          |        |                 |
|             | Request Document No<br>SE-10D387                                |                                    | PSID<br>100074202207290713469           | 6                                                         | Payment !<br>Paid  | auta                                                        |         | Payment<br>PKR 10,00                   | D                                                        |        | > III Expand    |
|             | Consignment Information                                         |                                    |                                         |                                                           |                    |                                                             |         |                                        |                                                          |        |                 |
|             | NTN 0656916                                                     |                                    | Trader Name<br>ISE TOWERS REIT MANAGEM  | Trader Name<br>ISE TOWERS REIT MANAGEMENT COMPANY LIMITED |                    | Business Name<br>ISE TOWERS REIT MANAGEMENT COMPANY LIMITED |         |                                        | Business Address<br>Clifton Karachi                      |        |                 |
|             | Exporter Name<br>Imran Khan                                     |                                    | Exporter Address<br>Saddar Karachi      |                                                           |                    | Breeder Name<br>Bami Khan                                   |         |                                        | Has the breeder consented to this application<br>Yes     |        |                 |
|             | Sector<br>Private                                               |                                    | Maintainer<br>Khalid ahmed              |                                                           |                    | Institute where the variety has been developed<br>FSCRD     |         |                                        | Ciy<br>Karachi                                           |        |                 |
|             | Commodity Information                                           |                                    |                                         |                                                           |                    |                                                             |         |                                        |                                                          |        |                 |
|             | HS Code + Product Code                                          | Item Description                   | Name of Country<br>United Arab Emirates | Year of Inclusion                                         | Title of Inclusion | Name of Grop                                                | Variety | Certificate Docume<br>SE-KHI-63A0F7/20 |                                                          | Status | •               |
|             |                                                                 |                                    |                                         |                                                           |                    |                                                             |         |                                        |                                                          |        |                 |
|             | * * 1 * * 5                                                     | <ul> <li>items per page</li> </ul> |                                         |                                                           |                    |                                                             |         |                                        |                                                          |        | 1 - 1 of 1 item |
|             | Beck                                                            |                                    |                                         |                                                           |                    |                                                             |         |                                        |                                                          |        |                 |
|             |                                                                 |                                    |                                         |                                                           |                    |                                                             |         |                                        |                                                          |        |                 |

iii. Your seed enlistment status will be changed to 'Inactive'.

Figure 54

## 5.9. Restoration of Seed Enlistment

i. You will receive the notification if your approved seed enlistment has been suspended by the FSC&RD Officer. Click on the notification to view the details.

| <b>⊗PSW</b> | E Search anything   |                         |                         | © 1000 8-                                                                                                    | LISE TOWERS REIT MANAGEMENT COMPANY LIMITED - |
|-------------|---------------------|-------------------------|-------------------------|----------------------------------------------------------------------------------------------------|-----------------------------------------------|
| Home        | Dashboard<br>Hame / | _                       |                         | SE-KHI-63A0F7/2022 - Seed Enlistment Restored                                                                 |                                               |
|             | Registration        | Single Declaration      | Child User Management   | SE-KHI-63A0F7/2022 - Seed Enlistment Suspended                                                                | Profile Management                            |
|             | ♦ UPS               | PSW Messages            | WeBOC Messages          | SE-100387 - Request Approved                                                                                  | Recoveries                                    |
|             | Appeals             | Peedback and Complaints | Authorize Customs Agent | SE 35-776843 - Call Document Alert<br>() Stand up<br>SE 35-776843 - Document Request Cancelled<br>() Cland up | Financial Instrument                          |
|             | Assessment/Audit    | Document(s) Requested   | Adjudication            | E Read All Messages                                                                                           | Licenses & Quotas                             |
|             | Support System      | Pinancial Securities    | Carrier Declaration     | Refund Management                                                                                             |                                               |
|             | Payment Management  |                         |                         |                                                                                                    |                                               |
|             |                     |                         |                         |                                                                                                    |                                               |
|             |                     |                         |                         |                                                                                                    |                                               |
|             |                     |                         |                         |                                                                                                    |                                               |
|             |                     |                         |                         |                                                                                                    |                                               |
|             |                     |                         |                         |                                                                                                    |                                               |
|             |                     |                         |                         |                                                                                                    |                                               |
|             |                     |                         |                         |                                                                                                    |                                               |
|             |                     |                         |                         |                                                                                                    |                                               |

Figure 55

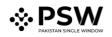

ii. You will be redirected to the inbox. A message will appear along with the details of restoration of request.

| <b>⊗PSW</b> | E Search anything                     |                                                                                                    |                                                                                                    |  |  |  |  |  |  |
|-------------|---------------------------------------|----------------------------------------------------------------------------------------------------|----------------------------------------------------------------------------------------------------|--|--|--|--|--|--|
| Home        | Inbox<br>Home / PSW Messages / 7398 / |                                                                                                    |                                                                                                    |  |  |  |  |  |  |
|             | 🖬 Intox                               | Search                                                                                              | A SE-KHI-BIF45C/2022 - Seed Enlistment Restored                                                                                                    |  |  |  |  |  |  |
|             | ✿ Important                           | \$ 55-776643 - Call Document Alert                                                                  | Peren 80 Quaranties Officer<br>Date 29-97-202 - Wed Time 17:59                                                                                                    |  |  |  |  |  |  |
|             |                                       | \$ 55-776843 - Document Request Cancelled                                                           | Following Seed Britisment has been Restored by Federal Seed Centration & Registration Department, Following are The Deals<br>Seed Britisment Number SF-80H-81H65C/DA22 |  |  |  |  |  |  |
|             |                                       | SE         ★ SE-776843 - Document Called           ⊕ 27-07-2022 - Wed ⊕ 10:30                       | Plase contract Holers Sees Centration & Registration Department for further austrance                                                                                  |  |  |  |  |  |  |
|             |                                       | SE         \$\$ 55.45H.431645C/2022 - Seed Enlistment Restored           © 20-07-2022 - Wed © 17:50 |                                                                                                    |  |  |  |  |  |  |
|             |                                       |                                                                                                    |                                                                                                    |  |  |  |  |  |  |
|             |                                       | SE ★ SE-A61450 - Seed Enlistment Completed<br>© 20-07-2022 - Wed © 17:20                            |                                                                                                    |  |  |  |  |  |  |
|             |                                       | SE ★ SE-A61450 - Request Approved<br>★ 26-07-2022 - Wed © 17:20                                     |                                                                                                    |  |  |  |  |  |  |
|             |                                       | Sc # SE-776843 - Call Document Alert<br>= 20-07-2022 - Wed © 15044                                  |                                                                                                    |  |  |  |  |  |  |
|             |                                       | SE # SE-KHI-826020/2022 - Seed Enlistment Restored<br>@ 20-07-2022 - Wed © 1200                     |                                                                                                    |  |  |  |  |  |  |
|             |                                       | SE # SE-XHI-826020/2022 - Seed Enlistment Suspended<br>@ 20-07-2022 - Wed © 11:58                   |                                                                                                    |  |  |  |  |  |  |
|             |                                       | SE # SE-703367 - Seed Enlistment Completed<br>@ 20-07-2022 - Wed © 11:56                            |                                                                                                    |  |  |  |  |  |  |
|             |                                       | SE ★ SE-703367 - Request Approved<br>= 20-07-2022 - Wed © 11:56                                     |                                                                                                    |  |  |  |  |  |  |
|             |                                       | Sc # S5-776843 - Document Called<br>@ 19-07-2022 - Tue @ 15:44                                      |                                                                                                    |  |  |  |  |  |  |
|             |                                       | SE ★ SE-S0E805 - Seed Enlistment Completed<br>(* 13-07-2022 - Wed (> 1523                           |                                                                                                    |  |  |  |  |  |  |

Figure 56

iii. Your seed enlistment status will be now changed to 'Active'.

| <b>⊗PSW</b> | Search anything                                                                                                    |                  |                                                             |                                                           |                    |                                         |                    | @ 1000 🛃 .                                           | SE TOWERS REIT MANAGEN | ENT COMPANY LIMITED • TR |
|-------------|----------------------------------------------------------------------------------------------------|------------------|-------------------------------------------------------------|-----------------------------------------------------------|--------------------|-----------------------------------------|--------------------|------------------------------------------------------|------------------------|--------------------------|
| Home        | View Seed Enlistment<br>Home / LPCO / Seed Enlistments / V                                                                                                    | ñew /            |                                                             |                                                           |                    |                                         |                    |                                                      |                        |                          |
|             | Request Document No<br>SE-10D387                                                                                                    |                  | PSID<br>10007420220779071346965                             |                                                           | Payment S<br>Paid  | Payment Status<br>Paid                  |                    | Payment<br>PKR 10,000                                |                        | > III Expand             |
|             | Consignment Information Infile Infile |                  |                                                             |                                                           |                    |                                         |                    |                                                      |                        | _                        |
|             |                                                                                                    |                  | Trader Name<br>ISE TOWERS REIT MANAGEN                      | Trader Name<br>ISE TOWERS REIT MANAGEMENT COMPANY LIMITED |                    | siness Name<br>E TOWERS REIT MANAGEME   | NT COMPANY LIMITED | Business Address<br>Clifton Karachi                  |                        |                          |
|             |                                                                                                    |                  | Eporter Aldres<br>Soldar Kanchi<br>Martaner<br>Khalid ahmed |                                                           |                    | Breeder Name<br>Bami Khan               |                    | Has the breeder consented to this application<br>Yes |                        |                          |
|             |                                                                                                    |                  |                                                             |                                                           |                    | stitute where the variety has be<br>CRD | een develaped      | Gty<br>Karachi                                       |                        |                          |
|             | Commodity Information                                                                                                    |                  |                                                             |                                                           |                    |                                         |                    |                                                      |                        | _                        |
|             | HS Code + Product Code                                                                                                    | Item Description | Name of Country<br>United Arab Emirates                     | Year of Inclusion                                         | Title of Inclusion | Name of Crop                            | Variety            | Certificate Document Number<br>SE-KHI-E3A0F7/2022    | Status                 | > @                      |
|             |                                                                                                    |                  |                                                             |                                                           |                    |                                         |                    |                                                      |                        |                          |
|             | H 4 1 > H 5                                                                                                    |                  |                                                             |                                                           |                    |                                         |                    |                                                      |                        |                          |
|             |                                                                                                    | items per page   |                                                             |                                                           |                    |                                         |                    |                                                      |                        | 1 - 1 of 1 items         |
|             | Back                                                                                                    |                  |                                                             |                                                           |                    |                                         |                    |                                                      |                        |                          |
|             |                                                                                                    |                  |                                                             |                                                           |                    |                                         |                    |                                                      |                        |                          |
|             |                                                                                                    |                  |                                                             |                                                           |                    |                                         |                    |                                                      |                        |                          |

Figure 57

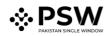

## 6. <u>Release order</u>

#### 6.1. View Release Order

Once the Seed Enlistment process has been completed, click on the LPCO Button to view status of the Release Order Request.

*Note: All the requests of Release Order will be automatically generated upon submission of Single Declaration-Imports.* 

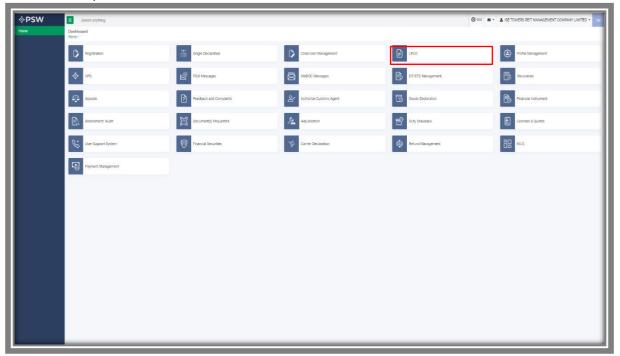

#### Figure 58

i. Once the single declaration-imports has been submitted. The request will be validated by the relevant department and request for Release Order will be assign to officer.

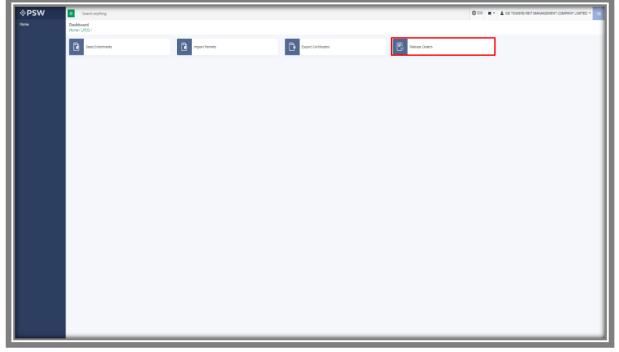

Figure 59

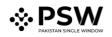

| Area       March March       March       March March       March March       March March       March March       March       March March       March                                                                                                    | e Declaration<br>Iont Management | In Queue 155 Provisionally Approved                  |                         |                       |                                                     |                    |             |                      |               |
|----------------------------------------------------------------------------------------------------|----------------------------------|------------------------------------------------------|-------------------------|-----------------------|-----------------------------------------------------|--------------------|-------------|----------------------|---------------|
| Areas       Description       Description <thdescription< th=""></thdescription<>                                                                                                    |                                  |                                                      |                         |                       |                                                     |                    |             |                      | Search        |
| National particular particular partin particular partin particular partin particular particular parti                                |                                  | Agency                                               | Request Document Number | SD Number             | Trader Name / Agent Name                            | Certificate Number | Submited On | Status               | Action        |
| National generation large end and generation large end and genera                                |                                  | Pakistan Standard Quality and Control Authority      | RD-7489A8               | SD-I-0000080-15072022 |                                                     |                    | 15-07-2022  | Lab Rayment Received |               |
| Nation State State                   |                                  | Pakistan Standard Quality and Control Authority      | RD-ACODA3               | SD-i-0000080-15072022 |                                                     |                    | 15-07-2022  |                      |               |
| Name     Name     Name     Name     Name     Name     Name     Name       Reprise / Random State     School State     School State </td <td></td> <td>Pakistan Standard Quality and Control Authority</td> <td>RD-1C71AF</td> <td>SD-i-0000079-15072022</td> <td></td> <td></td> <td>15-07-2022</td> <td></td> <td></td>                                                                                                    |                                  | Pakistan Standard Quality and Control Authority      | RD-1C71AF               | SD-i-0000079-15072022 |                                                     |                    | 15-07-2022  |                      |               |
| Approximation Annotation     Another Stratume     Another Stratume     Another Str                                                                                                    |                                  | Federal Seed Certification & Registration Department | RD-AE8941               | SD-i-0000078-15072022 | BAMI KHAN FLOUR & GENERAL MILLS<br>(PRIVATE)LIMITED |                    | 15-07-2022  | Assigned to officer  |               |
| And Quedets oppring         Kurster         Bit Control         Bit Control         Bit Contro         Bit Control         Bit Control                                                                                                    |                                  | Department of Plant Protection                       | RD-DEAC2A               | SD-i-0000078-15072022 |                                                     |                    | 15-07-2022  | Assigned to officer  |               |
| And Quadratic Approved         Role matrix         Role Matrix         Role Matrix                                                                                                    |                                  | Animal Quarantine Department                         | RD-01504D               |                       |                                                     |                    | 15-07-2022  | Payment Avialtad     |               |
| And Gaussing Spermer         Routing         Routing Spermer         Routing Spermer <throuting sperme<="" td=""><td></td><td>Animal Quarantine Department</td><td>RD-078566</td><td>SD-1-0000077-14072022</td><td></td><td>RD-67C642/2022</td><td>14-07-2022</td><td>Approved</td><td>ə</td></throuting>                                                                                                    |                                  | Animal Quarantine Department                         | RD-078566               | SD-1-0000077-14072022 |                                                     | RD-67C642/2022     | 14-07-2022  | Approved             | ə             |
| Annu Lustinity agenetic         Nucleicity         Nucleicity                                                                                                    |                                  | Animal Quarantine Department                         | RD-48275F               | SD-I-0000072-14072022 |                                                     | RD-E5DE4A/2022     | 14-07-2022  | Approved             | e             |
| Degeneration         No.78224         Sol-68005 half232         Built for Markal Striking Kunsla         Sol-5222         Assigned to affure<br>Assigned to affure           Degeneration fire financian         KO-78224         Sol-68005 half232         Sol-68005 half232                                                                                                    |                                  | Animal Quarantine Department                         | RD-D31ASC               | 5D-i-0000073-14072022 |                                                     | RO-47CDF5/2022     | 14-07-2022  | Approved             | e             |
| Degenerer / Reinfreiden         No.484/1         10-40001-1417022         Margine die Amber<br>Luitto         Margine die Amber<br>Luitto                                                                                                    |                                  | Department of Plant Protection                       | RD-7882DE               | SD-i-0000075-14072022 | (PRIVATE)LIMITED / KHAWAJA SPINNING MILLS           |                    | 14-07-2022  | Assigned to officer  |               |
| Degeneration         No.21111         profile         Solution         14.07-2022         Solution           Automatical Provide Address         Solution         Solution         Solution         Solution                                                                                                    |                                  | Department of Plant Protection                       | RD-648AC1               | 5D-I-0000074-14072022 | (PR/VATE)LIMITED / KHAWAJA SPINNING MILLS           |                    | 14-07-2022  | Assigned to officer  |               |
| Paparteger of Dave Designion Physics Designion Physics Designion (Section 1997) (Section 1997) ( |                                  | Department of Plant Protection                       | RD-071113               |                       | (PRIVATE)LIMITED / KHAWAJA SPINNING MILLS           |                    | 14-07-2022  | Submitted            |               |
| * * 1 2 3 4 * * 15 * tomperpape                                                                                                    |                                  |                                                      |                         |                       |                                                     |                    | 14,07,2102  | Danmant Anastral     | 1 - 15 of 155 |

ii. You will click on the relevant Release Order to view the status of the request.

Figure 60

#### 6.1.1. Upload Call Documents

i. A notification will appear in the notification bar when officer requests the trader/custom agent to submit any additional document. You will click on notification button to open all the notifications.

| ⇔PSW | Search anything         |                         |                       | © 4962               | BAMI KHAN FLOUR & GENERAL MILLS (PRIVATE)LIMITED - 111 |
|------|-------------------------|-------------------------|-----------------------|----------------------|--------------------------------------------------------|
| Home | Dashboard<br>Home /     |                         |                       |                      |                                                        |
|      | Registration            | Single Declaration      | Child User Management | Poor I               | Profile Management                                     |
|      | PSW Messages            | WeBOC Messages          | EIF/EFE Management    | Recoveries           | Appeals                                                |
|      | Feedback and Complaints | Authorize Customs Agent | Goods Declaration     | Financial Instrument | Research Audit                                         |
|      | Document(s) Requested   | Adjudication            | Duty Drawback         | Licenses & Quotes    | User Support System.                                   |
|      | Financial Securities    | Carrier Declaration     | Refund Management     | MIS MIS              | Payment Management                                     |
|      | v                       |                         |                       |                      |                                                        |
|      |                         |                         |                       |                      |                                                        |
|      |                         |                         |                       |                      |                                                        |
|      |                         |                         |                       |                      |                                                        |
|      |                         |                         |                       |                      |                                                        |
|      |                         |                         |                       |                      |                                                        |
|      |                         |                         |                       |                      |                                                        |

Figure 61

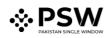

|              | -                                   |                         |                         |                       |                                                                                             |                                                    |
|--------------|-------------------------------------|-------------------------|-------------------------|-----------------------|---------------------------------------------------------------------------------------------|----------------------------------------------------|
| <b>⇔PSW</b>  | <ul> <li>Search anything</li> </ul> |                         |                         |                       | O 17659 X-                                                                                  | A PERTILITY & GENETIC SERVICES (PVT.) LIMITED - TH |
| Home<br>LPCO | Dashboard<br>Hame /                 |                         |                         |                       | RO-40C377 - Document Called<br>O Less than anhour age                                       |                                                    |
|              | Pepstration                         | Single Declaration      | Child User Management   | P00                   | SE-GOSDOF - Request Rejected                                                                | of/e Management                                    |
|              | 🔶 ues                               | Pow Messages            | Weboc Messages          |                       |                                                                                             | coveries                                           |
|              | 4]14 Аррент                         | Peedback and Complaints | Authorize Customs Agent | Coods Declaration     | PD-B122F3 - Recuest Approved     Snoufclaps     Ec-C22039 - Document Called     Through app | ancial Instrument                                  |
|              | Assessment/ Audit                   | Document(s) Requested   | Adjudication            | Duty Drawback         |                                                                                             | erses L Ourtas                                     |
|              | C* User Support System              | Phanoisi Securities     | Corrier Declaration     | (i) Refund Management | 88 -                                                                                        | 15                                                 |
|              | Foyment Management                  |                         | _                       |                       | _                                                                                           |                                                    |
|              | _                                   |                         |                         |                       |                                                                                             |                                                    |
|              |                                     |                         |                         |                       |                                                                                             |                                                    |
|              |                                     |                         |                         |                       |                                                                                             |                                                    |
|              |                                     |                         |                         |                       |                                                                                             |                                                    |
|              |                                     |                         |                         |                       |                                                                                             |                                                    |
|              |                                     |                         |                         |                       |                                                                                             |                                                    |
|              |                                     |                         |                         |                       |                                                                                             |                                                    |
|              |                                     |                         |                         |                       |                                                                                             |                                                    |
|              |                                     |                         |                         |                       |                                                                                             |                                                    |
|              |                                     |                         |                         |                       |                                                                                             |                                                    |
|              |                                     |                         |                         |                       |                                                                                             |                                                    |

ii. You will click on the notification of Document Called.

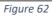

iii. When you will click 'Documents Called notification', you will be re-directed to the inbox from where you can 'Upload Document', by clicking on it.

| <b>♦PSW</b> | Search anything                       |                                                                             | 0                                                                                                    | 1009 🤗 🛔 PERTILITY & GENETIC SERVICES (PVT.) LIMITED - 🚥 |
|-------------|---------------------------------------|-----------------------------------------------------------------------------|----------------------------------------------------------------------------------------------------|----------------------------------------------------------|
| Home        | Inbox<br>Home / PSW Messages / 7310 / |                                                                             |                                                                                                    |                                                          |
| 500         | P Intex                               | Search                                                                      | RO-BCC377 - Document Called                                                                                                    |                                                          |
|             | ☆ Important                           | to ★ 80-4CC377 - Document Called<br>○ 19-07-2022 - Tut ⊙ 16:53              | From Seed Analyst<br>Date 19-07-2022 - Fixe Time 16-53                                                                                         |                                                          |
|             |                                       | ★ 55-805DCF - Request Rejected<br>□ 19-07-2002 - Tus ① 15:04                | Federal Seed Certification & Registration Department Officer has requested for following documents.<br>Click below to uplead Called Documents. |                                                          |
|             |                                       |                                                                             | Release Order Number: 80-46C377<br>Njoland Documenta                                                                                           |                                                          |
|             |                                       | ★ 80-8122F3 - Request Approved           □ 19-07-2022 - Tus ⊙ 1224          |                                                                                                    |                                                          |
|             |                                       | ★ EC-C22009 - Document Called           □ 19-07-2022 - Tue ○ 12:24          |                                                                                                    |                                                          |
|             |                                       | * # 80-53853F - Request Approved     (> 19-07-2022 - Tus ○ 12-23            |                                                                                                    |                                                          |
|             |                                       | * # 80-0815CB - Document Called     (                                       |                                                                                                    |                                                          |
|             |                                       | th R0-S844C0 - Request Approved     th R07-2002 - Mon ○ 1040                |                                                                                                    |                                                          |
|             |                                       | 90 ★ 50 Submitted Successfully<br>⊕ 18-07-2022 - Mon © 1630                 |                                                                                                    |                                                          |
|             |                                       | \$ 50 Submitted Successfully<br>∰ 18-07-2022 - Mon © 1629                   |                                                                                                    |                                                          |
|             |                                       | ts 50 Submitted Successfully<br>⊕ 18-07-2022 - Man ⊙ 1622                   |                                                                                                    |                                                          |
|             |                                       | 90 ★ 50 Submitted Successfully<br>⊕ 18-07-2022 - Mon ⊙ 1622                 |                                                                                                    |                                                          |
|             |                                       | EC ★ EC-1875FS - Request Approved<br>⊕ 18-07-2022 - Mon ⊕ 1621              |                                                                                                    |                                                          |
|             |                                       |                                                                             |                                                                                                    |                                                          |
|             |                                       | to-199533 - Provisional Release Order Issued     the-07-2022 - Mon. © 15:15 |                                                                                                    |                                                          |
|             |                                       | th 50 Submitted Successfully<br>(118-07-2022 - Mon ⊙ 15:01                  |                                                                                                    |                                                          |
|             |                                       | * 50 Submitted Successfully                                                 |                                                                                                    |                                                          |

Figure 63

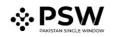

iv. You will be re-directed to the 'Document Called' screen, where you can upload the required documents.

| ♦PSW                       | E Search anything                                                                    | 🔘 4854 - 🗰 • 💄 BAAR INHAN PLOUR E DENERAL MILLS (PRIVATELIANTED • 173 |
|----------------------------|--------------------------------------------------------------------------------------|-----------------------------------------------------------------------|
| Home                       | Documents Called<br>Home / L/CO / Readeb Orders / Called Documents /                 |                                                                       |
| Single Declaration         |                                                                                      |                                                                       |
| a seguraria de a seguraria | Upleed Documents<br>Prace upped the regured documents.                               |                                                                       |
|                            | Officer's Remarks                                                                    |                                                                       |
|                            | R. Provide valid CN/C                                                                | 0                                                                     |
|                            | Assessor's Renarks                                                                   | No documents uploaded yet                                             |
|                            |                                                                                      |                                                                       |
|                            | Document Type                                                                        |                                                                       |
|                            | Select Document Type                                                                 |                                                                       |
|                            | Loiect File                                                                          |                                                                       |
|                            | Searcher. Drop free how to uption                                                    |                                                                       |
|                            | Only ging, jog, pdf & png Yex an altword for uplicating. Plice star maximit is 2000. |                                                                       |
|                            | Comments                                                                             |                                                                       |
|                            |                                                                                      |                                                                       |
|                            | 0/00/                                                                                |                                                                       |
|                            |                                                                                      |                                                                       |
|                            | Dick Sales                                                                           |                                                                       |
|                            |                                                                                      |                                                                       |
|                            |                                                                                      |                                                                       |
|                            |                                                                                      |                                                                       |
|                            |                                                                                      |                                                                       |
|                            |                                                                                      |                                                                       |
|                            |                                                                                      |                                                                       |
|                            |                                                                                      |                                                                       |
|                            |                                                                                      |                                                                       |
|                            |                                                                                      |                                                                       |
|                            |                                                                                      |                                                                       |
|                            |                                                                                      |                                                                       |
|                            |                                                                                      |                                                                       |

Figure 64

v. You will select required document by clicking on 'Document Type'.

| ♦PSW                                     | E Gearch anything                                                             | SASS - SAN WAN FLOUR 2 GENERAL MALLS (PRIVATE LIMITED - 11 |
|------------------------------------------|-------------------------------------------------------------------------------|------------------------------------------------------------|
| Hatte                                    | Documents Called Home ( Joso ) Reveale Oneers / careo Documents /             |                                                            |
| Single Declaration<br>Payment Management |                                                                               |                                                            |
| veymont Management                       | Upload Documents<br>Press uploas the required documents.                      |                                                            |
|                                          | Officer's Remarks                                                             |                                                            |
|                                          | PL Provide viale Chil                                                         | No documents uploaded yet                                  |
|                                          | Assessor's Remores                                                            |                                                            |
|                                          |                                                                               |                                                            |
|                                          | Document Type Select Document Type                                            |                                                            |
|                                          | Search Constraint Albe                                                        |                                                            |
|                                          | Select File                                                                   |                                                            |
|                                          | Select Nex. Dop Nex here to splead                                            |                                                            |
|                                          | Ony gog, 494, 4 org tim are alreaded to uploading. Fix size may init is 2000. |                                                            |
|                                          | Connetts                                                                      |                                                            |
|                                          |                                                                               |                                                            |
|                                          |                                                                               |                                                            |
|                                          | 0.20                                                                          |                                                            |
|                                          | Data. Colora                                                                  |                                                            |
|                                          |                                                                               |                                                            |
|                                          |                                                                               |                                                            |
|                                          |                                                                               |                                                            |
|                                          |                                                                               |                                                            |
|                                          |                                                                               |                                                            |
|                                          |                                                                               |                                                            |
|                                          |                                                                               |                                                            |
|                                          |                                                                               |                                                            |
|                                          |                                                                               |                                                            |
|                                          |                                                                               |                                                            |
|                                          |                                                                               |                                                            |
|                                          |                                                                               |                                                            |
|                                          |                                                                               |                                                            |
|                                          |                                                                               |                                                            |

Figure 65

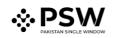

vi. Now click on select file and then upload file.

| <b>♦PSW</b>                | Starth anything                                                                                                    |                                |
|----------------------------|----------------------------------------------------------------------------------------------------|--------------------------------|
| Home<br>Single Declaration | Documents Calified Traine LISCO / Invested Orders / Calified Documents /                                           |                                |
| Paymont Management         | upriced Documents<br>Prease ypoos the required documents.                                                          |                                |
|                            | Officer's Remarks If Provids visit CNC                                                                             | O<br>No documents uploaded yet |
|                            | Assessor's Normana                                                                                                 |                                |
|                            | Section 7 type  Find Document Type  *                                                                              |                                |
|                            | Select the                                                                                                    |                                |
|                            | Select Sea. Dog file hers to unload<br>Owly paging up 4 Lang New an absorb for uptionly file can new held in 2016. |                                |
|                            | Converts                                                                                                    |                                |
|                            | 0/10 <sub>/1</sub>                                                                                                 |                                |
|                            | Erch. Mant                                                                                                    |                                |
|                            |                                                                                                    |                                |
|                            |                                                                                                    |                                |
|                            |                                                                                                    |                                |
|                            |                                                                                                    |                                |
|                            |                                                                                                    |                                |
|                            |                                                                                                    |                                |
|                            |                                                                                                    |                                |

Figure 66

vii. You can review the attached document by clicking on document. Now click on Submit button to proceed further.

|                            | s.psw.gov.pk/app/OGA/LPCO/releaseOrder/calledDocuments/view/                                                                                                    |                   | ද ය 🖈 🖬 🖪 💄                                                |
|----------------------------|----------------------------------------------------------------------------------------------------|-------------------|------------------------------------------------------------|
|                            | E Gearch anything                                                                                                    |                   | G 4854 . SAMI KHAN FLOUR & GENERAL MILLS (PRNATE)LIMITED . |
| iorne<br>Ingle Declaration | Documents Called Mome / LPCO / Release Orders / Called Documents /                                                                                                    |                   |                                                            |
| wyment Management          | Uplicad Decomments Preser uplicad the required documents.                                                                                                    | Documents Preview |                                                            |
|                            | Officers Nemats P. Provide vold OVC                                                                                                    |                   |                                                            |
|                            | Assessors Remains                                                                                                    | CNC               |                                                            |
|                            | A Document Type .                                                                                                    |                   |                                                            |
|                            | Leens subservery gar and a subservery gar and a subservery subservery subserv |                   |                                                            |
|                            | Select Fers. Drop Dio here to spload Only jama, jama, and & any Rine are alread for rate near helin in 2018.                                                                                                    |                   |                                                            |
|                            | Convents P. Fire the table CVC                                                                                                    |                   |                                                            |
|                            | a.10 <sub>/</sub>                                                                                                    |                   |                                                            |
|                            | Rec Lase                                                                                                    |                   |                                                            |
|                            |                                                                                                    |                   |                                                            |
|                            |                                                                                                    |                   |                                                            |
|                            |                                                                                                    |                   |                                                            |
|                            |                                                                                                    |                   |                                                            |
|                            |                                                                                                    |                   |                                                            |
|                            |                                                                                                    |                   |                                                            |
|                            |                                                                                                    |                   |                                                            |

Figure 67

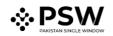

| ♦PSW                       | Search anyming                                                                                                    |                   | 🞯 4554 📕 - 💄 EARI KHAN FLOUR & GENERAL MILLS (PRIVATE)LIMITED - 17 |
|----------------------------|----------------------------------------------------------------------------------------------------|-------------------|--------------------------------------------------------------------|
| Home<br>Single Declaration | Documents Called Home (LPCo / Resear Oners / Called Documents /                                                         |                   |                                                                    |
| Payment Management         | Upsad Bocuments<br>Panale global for reporter documents.                                                                | Documents Preview |                                                                    |
|                            | Officer's Renards<br>P. Posidi vslid CNC                                                                                |                   |                                                                    |
|                            | Aukanis Regula                                                                                                    | CNC               |                                                                    |
|                            | Document Type                                                                                                    |                   |                                                                    |
|                            | Selec Dourner Type *                                                                                                    |                   |                                                                    |
|                            | Select files. Drop files have to uplead                                                                                 |                   |                                                                    |
|                            | Only any, and aff K any filte are detected to quantity file size reaction to 2018.  Conversels  A file of the skill COC |                   |                                                                    |
|                            | Success                                                                                                    |                   |                                                                    |
|                            | Documents Successfully Up                                                                                               | aaded             |                                                                    |
|                            |                                                                                                    |                   |                                                                    |
|                            |                                                                                                    |                   |                                                                    |
|                            |                                                                                                    |                   |                                                                    |
|                            |                                                                                                    |                   |                                                                    |
|                            |                                                                                                    |                   |                                                                    |
|                            |                                                                                                    |                   |                                                                    |
|                            |                                                                                                    |                   |                                                                    |
|                            |                                                                                                    |                   |                                                                    |

viii. Upon clicking on submit button a success pop-up will appear.

Figure 68

#### 6.1.2. Alternate way to upload document

i. You can also upload document by clicking on action icon.

| International         International         Interna                                                                                                    | Management | In Queue Provisionally Approved                      |                         |                       |                                                    |                    |             |                                                      |              |
|----------------------------------------------------------------------------------------------------|------------|------------------------------------------------------|-------------------------|-----------------------|----------------------------------------------------|--------------------|-------------|------------------------------------------------------|--------------|
| Name: Same Same Same Same Same Same Same Same                                                                                                    |            | List of Release Orders                               |                         |                       |                                                    |                    |             |                                                      | Search       |
| National Conference Supportioner Supportioner Support Support Supportioner Supportioner Supportioner Supportioner Supp |            | Agency                                               | Request Document Number | SD Number             | Trader Name / Agent Name                           | Certificate Number | Submited On | Status                                               | Action       |
| Nation Diameter Dany and Care Androny     RN-1000     RN-10000     RN-100000     RN-100000     RN-100000     RN-100000     RN-100000     RN-100000     RN-100000     RN-100000     RN-100000     RN-100000     RN-100000     RN-100000     RN-100000     RN-100000     RN-100000     RN-100000     RN-100000     RN-1000000     RN-100000     RN-100000     RN-1000000     RN-10000000     RN-10000000     RN-100000000     RN-100000000000     RN-10000000000000000     RN-1                                                                                                    |            | Federal Seed Certification & Registration Department | RD-AE8441               | SD-0000078-15072022   |                                                    |                    | 16-07-2022  | Documents called                                     | 1            |
| Name thated Samp and David Samp and David S       |            | Pakistan Standard Quality and Control Authority      | RD-7489A8               | 5D-i-0000080-15072022 |                                                    |                    | 15-07-2022  | Lab Reyment Received                                 |              |
| Nature States States States         SS-0104         SS-00005         SS-00005         percent Juntity         Sd-0222         Approx           Systematic States States States         SS-00005         SS-00005         SS-00005         SS-00005         SS-00005         SS-00005         SS-00005         SS-00005         SS-000005         SS-00005         SS-00005                                                                                                    |            | Pakistan Standard Quality and Control Authority      | RD-AC0DA3               | SD-0-000080-15072022  |                                                    |                    | 15-07-2022  | Release Order Request Sent To Agency For<br>Approval |              |
| Dependent Protection         ROUMERA         ROUMBER INDEX         ROUMBER INDEX         ROUMBER                                                                                                    |            | Pakistan Standard Quality and Control Authority      | RD-1C71AF               | SD-I-0000079-15072022 |                                                    |                    | 15-07-2022  |                                                      |              |
| Norte (Labereiro Taperinezia         No.1162         Participation         No.1162         Participation         Participation         Pariter Partitere         Parity Participation                                                                                                    |            | Department of Plant Protection                       | RO-DEAC2A               | SD-I-0000078-15072022 |                                                    |                    | 15-07-2022  | Assigned to officer                                  |              |
| Nume Gaussen an Support van         Roomstan         Roomstan         Roomstan         Roomstan         Aussender         Aussender </td <td></td> <td>Animal Quarantine Department</td> <td>RD-91594D</td> <td></td> <td>BAMI KHAN FLOUR &amp; GENERAL MILLS<br/>(PRIVATELIMITED</td> <td></td> <td>15-07-2022</td> <td>Payment Availed</td> <td></td>                                                                                                    |            | Animal Quarantine Department                         | RD-91594D               |                       | BAMI KHAN FLOUR & GENERAL MILLS<br>(PRIVATELIMITED |                    | 15-07-2022  | Payment Availed                                      |              |
| Annue Guarante Superiorati         Ro-30270         Ro-300076-1007202         Ro-10120007         Autorisation         Autorisation <th< td=""><td></td><td>Animal Quarantine Department</td><td>RD-078586</td><td>SD-+-000007714072022</td><td></td><td>RO-67C642/2022</td><td>14-07-2022</td><td>Approved</td><td>ə</td></th<>                                                                                                    |            | Animal Quarantine Department                         | RD-078586               | SD-+-000007714072022  |                                                    | RO-67C642/2022     | 14-07-2022  | Approved                                             | ə            |
| None Classes agencies         Routines         Routines         Routines         Read Classes         Read Classes <td></td> <td>Animal Quarantine Department</td> <td>RD-48275F</td> <td>5D-I-0000072-14072022</td> <td></td> <td>RO-85064A/2022</td> <td>14-07-2022</td> <td>Approved</td> <td>e</td>                                                                                                    |            | Animal Quarantine Department                         | RD-48275F               | 5D-I-0000072-14072022 |                                                    | RO-85064A/2022     | 14-07-2022  | Approved                                             | e            |
| Department of Next Frencesion         NO-NEXXI         Dis-000075-14072022         Dis/000075-14072022         Dis/000075-1407202         Dis/000075-1407202         Dis/0000000                                                                                                    |            | Animal Quarantine Department                         | RD-D31A5C               | 5D++0000073-14072022  | BAMI KHAN FLOUR & GENERAL MILLS<br>(PRIVATELIMITED | RO-47CDF5/2022     | 14-07-2022  | Approved                                             | e            |
| Department of Next Prescription         RO-464AC1         Diversion/14/12/2022         Paint/DU/PIO (XMAAK ADVAIDAD Valual)         14-07-2022         Assigned to other           Department of Next Prescription         RO-2011/1         Diversion/14/12/2022         Paint/Du/PIO (XMAAK ADVAIDAD Valual)         14-07-2022         Assigned to other           Department of Next Prescription         RO-2011/12         Paint/Du/PIO (XMAAK ADVAIDAD Valual)         14-07-2022         Assigned to other                                                                                                    |            | Department of Plant Protection                       | RD-7882DE               | 5D-i-0000075-14072022 | (PRIVATE)LIMITED / KHAINAJA SPINNING MILLS         |                    | 14-07-2022  | Assigned to officer                                  |              |
| Department of Part Protection RD-071113 (PRIVATELIMITED / KHANAA SPINING MILLS 14-07-2022 Submitted                                                                                                    |            | Department of Plant Protection                       | RD-64BAC1               | 500000074-14072022    | (PRIVATELIMITED / KHAINAJA SPINNING MILLS          |                    | 14-07-2022  | Assigned to officer                                  |              |
|                                                                                                    |            | Department of Plant Protection                       | RD-071113               |                       | (PRIVATE)LIMITED / KHAINAJA SPINNING MILLS         |                    | 14-07-2022  | Submitted                                            |              |
| State (1)         State (2)         State (2) <t< td=""><td></td><td></td><td></td><td></td><td></td><td></td><td>18,07,2022</td><td>Downant desident</td><td>1 - 15 of 15</td></t<>                                                                                                    |            |                                                      |                         |                       |                                                    |                    | 18,07,2022  | Downant desident                                     | 1 - 15 of 15 |

Figure 69

# 

## 6.2. Notification for Approval/Rejection of Release Order

#### 6.2.1. <u>Approval notification</u>

i. A notification will appear in your inbox notifying you about release order approval. You will click on the notification.

| ♦ PSW<br>Home | E Search anything       |                         |                       | @ 480 <b>8</b>       | A BAM KHAN FLOUR & GENERAL MILLS (PRIVATE/LIMITED • 17) |
|---------------|-------------------------|-------------------------|-----------------------|----------------------|---------------------------------------------------------|
| Home          | Dashboard<br>Home /     | -                       |                       |                      | -                                                       |
|               | Registration            | Single Declaration      | Child User Management | Pro:                 | Profile Management                                      |
|               | PSW Messages            | WeBOC Messages          | EIF/EFE Management    | Recoveries           | Appeals                                                 |
|               | Feedback and Complaints | Authorize Customs Agent | Goods Declaration     | Financial Instrument | Assessment/Audit                                        |
|               | Document(s) Requested   | Adjudication            | Duty Drawback         | Licenses & Quotas    | 😍 User Support System                                   |
|               | Financial Securities    | Carrier Declaration     | Refund Management     | E MIS                | Payment Management                                      |
|               |                         |                         |                       |                      |                                                         |
|               |                         |                         |                       |                      |                                                         |
|               |                         |                         |                       |                      |                                                         |
|               |                         |                         |                       |                      |                                                         |
|               |                         |                         |                       |                      |                                                         |
|               |                         |                         |                       |                      |                                                         |
|               |                         |                         |                       |                      |                                                         |

Figure 70

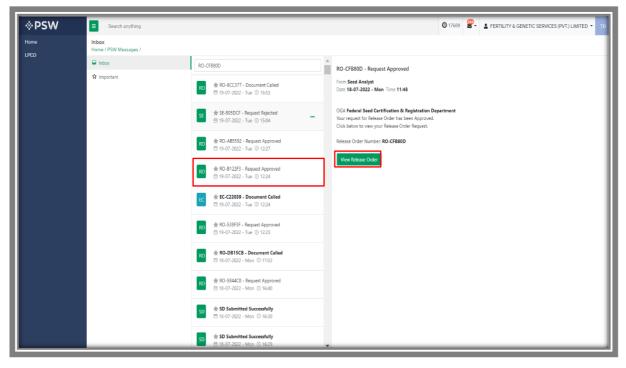

ii. Click on the 'Request Approved' notification, then click on View Release Order.

Figure 71

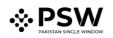

| Search anything View Release Order Home / LBCO / Release Order /   |                                                            |                                                            | Q 4851 <b>H - 1</b>                                     | BAMI KHAN PLOUR & GENERAL MIL |
|--------------------------------------------------------------------|------------------------------------------------------------|------------------------------------------------------------|---------------------------------------------------------|-------------------------------|
| Request Document No<br>RO-AEB941                                   | SD-1-0000078-15072022                                      | Rolease Order No<br>RO-950980/2022                         | 16:07-2022                                              | >                             |
| Consignment Information                                            |                                                            |                                                            |                                                         |                               |
| Consignee Name<br>BAMI KHAN FLOUR & GENERAL MILLS (PRIVATE)LIMITED | Consignee Address<br>OFFICE # 1 PLOT # 407 INDUSTRIAL AREA | Concignor Name<br>FOSHAN JUNJING INDUSTRIAL COLITD 4/F JII | Consignor Address<br>NQIAO BUIL DING HUA YUAN ROAD, EAS | T FOSHAN GUANGDONG, CHINA     |
| Declared Point of Entry<br>Bertinoro                               | Declared means of conveyance<br>SEA                        | BL No<br>BL-6554944121                                     | Bill of Lading Issue Date<br>13-07-2022                 |                               |
| Vessel Name<br>An Xin Jiang                                        | Imported from<br>Canada                                    | Annial Date<br>15-07-2022                                  |                                                         |                               |
| Container information                                              |                                                            | Search Q                                                   |                                                         |                               |
| Container Number Seal Numb                                         | ver Location                                               |                                                            |                                                         |                               |
| APLU6642245 7187<br>APLU6234171 8106                               |                                                            |                                                            |                                                         |                               |
| * • • • 5 * tensprapp                                              |                                                            | 1-247389                                                   |                                                         |                               |
| Consignment Information                                            |                                                            |                                                            |                                                         |                               |
| HS Code + Product Code Name of Commodity                           | Declared Description                                       | Quantity L                                                 | UOV Attachments                                         | Status                        |
| 1601 1000 1000 General for scaling                                 | t, come, rowel and Albanes feet                            | 100 6                                                      | pleast forms                                            | Approved                      |

Figure 72

#### 6.2.2. Print Release Order

iv. Click on 'Print' button to print Release Order in FSC&RD prescribed format

| <b>♦PSW</b>                | E Search anything                                    |                                                               |                                       |                |                                    |                           | © 4054 <b>B</b> -                       | BAMIKHAN FLOUR L GENERAL MIS | LS (PRIVATE) LIMITED - TR |
|----------------------------|------------------------------------------------------|---------------------------------------------------------------|---------------------------------------|----------------|------------------------------------|---------------------------|-----------------------------------------|------------------------------|---------------------------|
| Home<br>Single Declaration | View Release Order<br>Home / LPCO / Release Orders / |                                                               |                                       |                |                                    |                           |                                         |                              |                           |
| Payment Management         | Request Document No<br>RO-AEB941                     |                                                               | 50 Humber<br>SD-I-0000078-15072022    | È              | Release Order No<br>RO-950980/2022 |                           | 16-07-2022                              | >                            | Lapend .                  |
|                            |                                                      |                                                               |                                       |                |                                    |                           |                                         |                              |                           |
|                            | Consignment Information                              |                                                               | Consignee Address                     |                | Consignor Name                     |                           | Consignor Address                       |                              | _                         |
|                            | EANI KHAN FLOUR & GENERAL MILLS (PRI                 | WATE)LIMITED                                                  | OFFICE # 1 PLOT # 407 INDUSTRIAL AREA |                | FOSHAN JUNJING INDUSTRIA           | L COLITD 4/F JINQIAO BUIL |                                         | EAST FOSHAN GUANGDONG, CHINA |                           |
|                            | Declared Point of Entry<br>Bertinoro                 |                                                               | Declared means of conveyance<br>SEA   |                | BL No<br>BL-6554944121             |                           | Bill of Lading Issue Date<br>13-07-2022 |                              |                           |
|                            | Vessel Name<br>An Xin Sang                           |                                                               | Imported from<br>Cenada               |                | Arrival Date<br>15-07-2022         |                           |                                         |                              |                           |
|                            | Container Information                                |                                                               |                                       | Starch         | l.                                 |                           |                                         |                              |                           |
|                            | Container Number<br>AFU05542245                      | Seal Number<br>7187                                           | Location                              |                |                                    |                           |                                         |                              |                           |
|                            | APLU8234171                                          | 8106                                                          |                                       |                |                                    |                           |                                         |                              | · #*                      |
|                            |                                                      |                                                               |                                       |                |                                    |                           |                                         |                              |                           |
|                            |                                                      |                                                               |                                       |                |                                    |                           |                                         |                              |                           |
|                            | × + 1 + × 5 + ion                                    | s per page                                                    |                                       | 1 - 2 of 2 its | ma                                 |                           |                                         |                              |                           |
|                            | Consignment information                              |                                                               |                                       |                |                                    |                           |                                         |                              |                           |
|                            | HS Code + Product Code                               | Name of Commodity                                             | Declared Description                  |                | Quantity                           | UCM                       | Attachments                             | Status                       |                           |
|                            | 0601.1090.1000                                       | Tubers, tuberous roots, comis, crown<br>(dormant): For sowing | and micromes Test                     |                | 1.00                               | pieces/tems               |                                         | Approved                     |                           |
|                            |                                                      |                                                               |                                       |                |                                    |                           |                                         |                              |                           |
|                            |                                                      |                                                               |                                       |                |                                    |                           |                                         |                              |                           |
|                            |                                                      |                                                               |                                       |                |                                    |                           |                                         |                              |                           |
|                            |                                                      |                                                               |                                       |                |                                    |                           |                                         |                              |                           |
|                            |                                                      |                                                               |                                       |                |                                    |                           |                                         |                              | •                         |

Figure 73

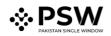

#### 6.2.2.1. Alternate way to print Release order

v. You can also print the release order by clicking on the print button in 'Action' column of the 'Release Order In-Que List'.

| In Queue 155 Provisionally Approved                  |                                    |                       |                                                                                         |                    |             |                                                      |        |
|------------------------------------------------------|------------------------------------|-----------------------|-----------------------------------------------------------------------------------------|--------------------|-------------|------------------------------------------------------|--------|
| List of Release Orders                               |                                    |                       |                                                                                         |                    |             |                                                      | Search |
| Agency                                               | Request Document Number            | SD Number             | Trader Name / Agent Name                                                                | Certificate Number | Submited On | Status                                               | Action |
| Federal Seed Certification & Registration Department | RD-AE8941                          | SD-i-0000078-15072022 | BAMI KHAN PLOUR & GENERAL MILLS<br>(PRIVATE)LIMITED                                     | RD-850980/2022     | 16-07-2022  | Approved                                             | ə      |
| Pakistan Standard Quality and Control Authority      | RC-7489A8                          | 50-1-0000080-15072022 | BAMI KHAN FLOUR & GENERAL MILLS<br>(PRIVATE)LIMITED                                     |                    | 15-07-2022  | Lab Reyment Received                                 |        |
| Pakistan Standard Quality and Control Authority      | RD-ACODA3                          | 5D-i-0000080-15072022 | BAMI KHAN FLOUR & GENERAL MILLS<br>(PRIVATE)LIMITED                                     |                    | 15-07-2022  | Release Order Request Sent To Agency For<br>Approval |        |
| Pakistan Standard Quality and Control Authority      | RD-1071AF                          | 5D-i-0000079-15072022 | BAMI KHAN PLOUR & GENERAL MILLS<br>(PRIVATE)LIMITED                                     |                    | 15-07-2022  | Release Order Request Sent To Agency For<br>Approval |        |
| Department of Plant Protection                       | RD-DEAC2A                          | SD-i-0000078-15072022 | BAMI KHAN PLOUR & GENERAL MILLS<br>(PRIVATE)LIMITED                                     |                    | 15-07-2022  | Assigned to officer                                  |        |
| Animal Quarantine Department                         | RD-91594D                          |                       | BAMI KHAN FLOUR & GENERAL MILLS<br>(PRIVATE)LIMITED                                     |                    | 15-07-2022  | Paymant Assaited                                     |        |
| Animal Quarantine Department                         | RD-078566                          | SD-I-0000077-14072022 | BAMI KHAN FLOUR & GENERAL MILLS<br>(PRIVATE)LIMITED                                     | RO-67C542/2022     | 14-07-2022  | Approved                                             | e      |
| Animal Quarantine Department                         | RD-48275F                          | 5D-I-0000072-14072022 | BAMI KHAN FLOUR & GENERAL MILLS<br>(PRIVATE)LIMITED                                     | RO-E5DE4A/2022     | 14-07-2022  | Approved                                             | 0      |
| Animal Quarantine Department                         | RD-D31ASC                          | SD-i-0000073-14072022 | BAMI KHAN PLOUR & GENERAL MILLS<br>(PRIVATE)LIMITED                                     | RD-47CDF5/2022     | 14-07-2022  | Approved                                             | ə      |
| Department of Plant Protection                       | RD-7882DE                          | SD-i-0000075-14072022 | BAMI KHAN PLOUR & GENERAL MILLS<br>(PRIVATE)LIMITED / KHAWAJA SPRINING MILLS<br>LIMITED |                    | 14-07-2022  | Assigned to officer                                  |        |
| Department of Plant Prosection                       | RD-648AC1                          | SD-i-0000074-14072022 | BAMI KHAN PLOUR & GENERAL MILLS<br>(PRIVATE)LIMITED / KHAWAJA SPINNING MILLS<br>LIMITED |                    | 14-07-2022  | Assigned to officer                                  |        |
| Department of Plant Protection                       | RD-071113                          |                       | BAMI KHAN PLOUR & GENERAL MILLS<br>(PRNATEJLIMTED / KHAWAJA SPINNING MILLS<br>LIMITED   |                    | 14-07-2002  | Submitted                                            |        |
| Panatmast of Dant Dottartion                         | R0.185330                          |                       | BAMI KHAN FLOUR & GENERAL MILLS<br>IDENTIFICI INTER / ENGINE IS KONNING MILLS           |                    | 14,07,3102  | Document Accelerat                                   |        |
| × < 1 2 3 4 × × 15                                   | <ul> <li>items per page</li> </ul> |                       |                                                                                         |                    |             |                                                      |        |

Figure 74

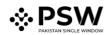

vi. Upon clicking on print button, a PDF will be automatically downloaded.

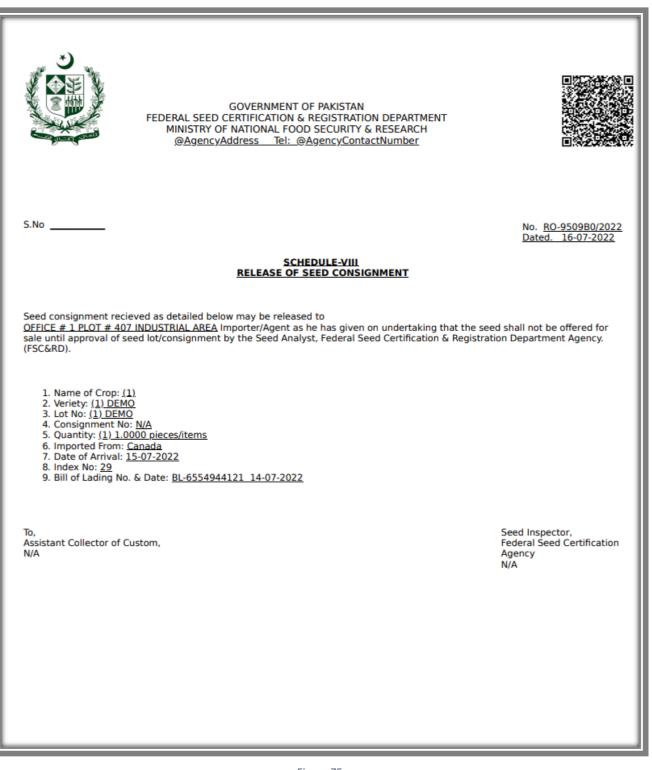

Figure 75

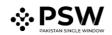

#### 6.2.3. <u>View attached Import Permit</u>

i. You can view the attached import permit by clicking on the widget in the 'Attachments' grid of Release Order window.

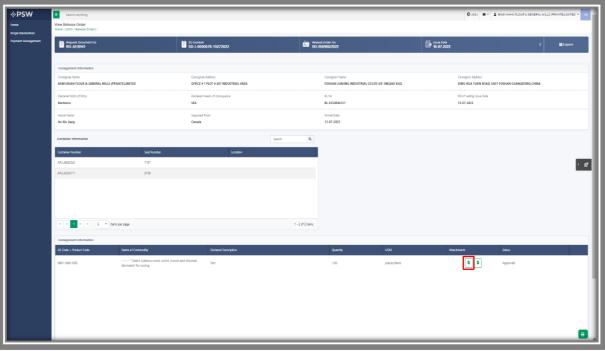

Figure 76

| Request Document No<br>IP-DEC23E         | PSID<br>10007420220628112913641                                   | P-KHI-31FCC4/2022                                                 | Submitted Cn<br>28-06-2022                                 | > 🖬 Expand |
|------------------------------------------|-------------------------------------------------------------------|-------------------------------------------------------------------|------------------------------------------------------------|------------|
|                                          |                                                                   |                                                                   |                                                            |            |
| Consignment Information                  |                                                                   |                                                                   |                                                            |            |
| NTN<br>0656564                           | Importer Name<br>BAMI KHAN FLOUR & GENERAL MILLS (PRIVATE)LIMITED | Importer Address<br>OFFICE # 1 PLOT # 407 INDUSTRIAL AREA         | Exporter Name<br>MAAZ                                      |            |
| Exporter Email<br>2341@g.cc              | Exporter Country<br>Andorra                                       | Exporter City<br>Andorra la Vella                                 | Exporter Address<br>DSDSA                                  |            |
| Exporter Cell No.<br>+3762132141         | Country of Origin<br>Andorra                                      | Importing From<br>Andorra                                         | Destination City<br>Karachi                                |            |
| Part of Loading<br>132                   | Port of Entry (Clearance Station/Collectorate)<br>Abbottabad      | Means of Transportation<br>Sea                                    |                                                            |            |
|                                          |                                                                   |                                                                   |                                                            |            |
| Commodity Information                    |                                                                   |                                                                   |                                                            |            |
| HS Code + Product Code<br>0601.1090.1000 | Item Description Other                                            | Commotily Name Tubers, tuberous roots, comms, crowns and t sowing | Purpose Of Import hizomes [dormant]: For Commercial Sowing |            |
| Allowed Quantity<br>23000                | Remaining Quantity<br>22549                                       | UOM<br>pieces/items                                               | No of Packages<br>3000                                     |            |
| Type of Packages<br>DRUMS                | Declared Description<br>NONE                                      | Variety<br>NONE                                                   | Part Cr Plant Parts to be imported<br>NONE                 |            |
|                                          |                                                                   |                                                                   |                                                            |            |
| Attached Documents                       |                                                                   |                                                                   |                                                            |            |
| NOC YOUN NOC (THE L                      |                                                                   |                                                                   |                                                            |            |
| Import Condition                         |                                                                   |                                                                   |                                                            |            |

Figure 77

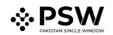

### 6.2.4. View attached Seed Enlistment

ii. You can view the attached seed enlistment by clicking on the widget in the 'Attachments' grid of Release Order window.

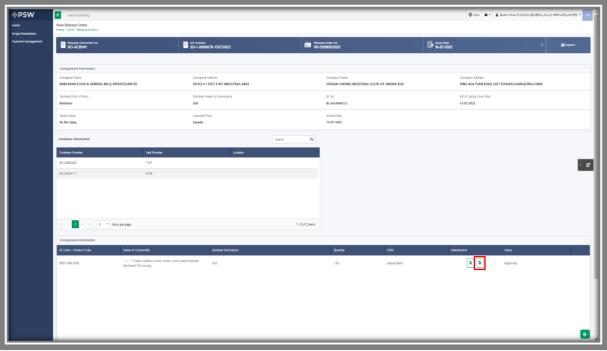

Figure 78

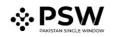

#### 6.2.5. <u>Rejection notification</u>

i. A notification will appear in user's inbox notifying user about release order rejection. Click on the notification.

| ⇔PSW | Search anything         |                         |                        | © 4962 🖉             | BAMI KHAN FLOUR & GENERAL MILLS (PRIVATE/LIMITED - TR |
|------|-------------------------|-------------------------|------------------------|----------------------|-------------------------------------------------------|
|      | Home /                  | Single Declaration      | Child User Management: | Jrco.                | Rolie Management.                                     |
|      | PSW Messages            | WeBOC Messages          | EIF/EFE Management     | Recoveries           | Appeals                                               |
|      | Feedback and Complaints | Authorize Customs Agent | Goods Declaration      | Financial Instrument | R Assessment Audit                                    |
|      | Document(s) Requested   | Adjudication            | Duty Drawback          | Licenses & Quotas    | User Support System                                   |
|      | Financial Securities    | Carrier Declaration     | Perfund Management     | E MIS                | Payment Management                                    |
|      | _                       |                         |                        |                      | _                                                     |
|      |                         |                         |                        |                      |                                                       |
|      |                         |                         |                        |                      |                                                       |
|      |                         |                         |                        |                      |                                                       |
|      |                         |                         |                        |                      |                                                       |
|      |                         |                         |                        |                      |                                                       |
|      |                         |                         |                        |                      |                                                       |

#### Figure 79

ii. You will be redirected to the inbox screen from where you can click on 'View Release Order' button to view rejected Release Order.

| <b>⊗PSW</b> | E Search anything              |                                                                                  |                                                                                                    | O 17689 🔗 | FERTILITY & GENETIC | SERVICES (PVT.) LIMITED TR |
|-------------|--------------------------------|----------------------------------------------------------------------------------|----------------------------------------------------------------------------------------------------|-----------|---------------------|----------------------------|
| Home        | Inbox<br>Home / PSW Messages / |                                                                                  |                                                                                                    |           |                     |                            |
|             | Inbox                          | RO-E51AB8                                                                        | RO-E51AB8 - Request Rejected                                                                                                    |           |                     |                            |
|             | ✿ Important                    | RO ★ RO-555219 - Document Called<br>런 19-07-2022 - Tue <sup>①</sup> 17:28        | From RO Quarantine Officer<br>Date 26-06-2022 - Sun Time 19:12                                                                          |           |                     |                            |
|             |                                | RO ★ RO-555219 - Provisional Release Order<br>Issued<br>19-07-2022 - Tue ⊙ 17-28 | Your request for Release Order has been Rejected.<br>Click below to view your Release Order Request.<br>Release Order Number: RO-E51AB8 |           |                     |                            |
|             |                                | RO         ★ RO-8CC377 - Document Called           ⊟ 19-07-2022 - Tue ○ 16:53    | View Release Order                                                                                                    |           |                     |                            |
|             |                                | SE # SE-805DCF - Request Rejected<br>= 19-07-2022 - Tue 0 15:04                  |                                                                                                    |           |                     |                            |
|             |                                | RO RO-AB5592 - Request Approved                                                  |                                                                                                    |           |                     |                            |
|             |                                | RO # RO-B122F3 - Request Approved<br>19-07-2022 - Tue ③ 12:24                    |                                                                                                    |           |                     |                            |
|             |                                | EC         C22039 - Document Called           ☐ 19-07-2022 - Tue         ③ 12-24 |                                                                                                    |           |                     |                            |
|             |                                | RO # RO-538F3F - Request Approved<br>19-07-2022 - Tue () 12-23                   |                                                                                                    |           |                     |                            |
|             |                                | RO # RO-DB15CB - Document Called<br>18-07-2022 - Mon © 17:02                     |                                                                                                    |           |                     |                            |
|             |                                | RO-5844CO - Request Approved                                                     | 7                                                                                                    |           |                     |                            |

Figure 80

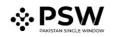

iii.

**⊗PSW** Search anything View Release Order Home / LPCO / Release Orders / View / Request Document No RO-E51AB8 Status Rejected SD Number SD-1-0000080-26062022 Consignment Information nee Addres FERTILITY & GENETIC SERVICES (PVT.) LIMITED 38-EAST, ZAHOOR PLAZA, JINNAH AVENUE BLUE AREA, Islamabad Islamabad Urban Maaz Maaz Bill of Lading Issue Date Declared Point of Entry BL No BL-06A4615811 Bolgare SEA 22-06-2022 › 🗗 sel Name Arrival Date Imported From 23-06-2022 Js Yuugiri D D 153 Albania Container Information Search Q Seal Number Container Number APLU6536100 1244 H + 1 + H 5 + items per page 1 - 1 of 1 items Consi

You can view the rejected Release Order along with the Officers Remarks.

Figure 81

| Container Information       |                                                 | Search               | ٩                |          |          |  |
|-----------------------------|-------------------------------------------------|----------------------|------------------|----------|----------|--|
| Container Number            | Seal Number                                     | Location             |                  |          |          |  |
| APLU6536100                 | 1244                                            |                      |                  |          |          |  |
|                             |                                                 |                      |                  |          |          |  |
|                             |                                                 |                      |                  |          |          |  |
| H 4 1 + H 5                 | items per page                                  |                      | 1 - 1 of 1 items |          |          |  |
| Consignment Information     |                                                 |                      |                  |          |          |  |
| HS Code + Product Code Name | e of Commodity                                  | Declared Description |                  | Quantity | UOM      |  |
|                             | - Other live plants (including their<br>; Other | Declared Description |                  | 12.00    | Kilogram |  |
|                             |                                                 |                      |                  |          |          |  |
|                             |                                                 |                      |                  |          |          |  |
|                             |                                                 |                      |                  |          |          |  |
|                             |                                                 |                      |                  |          |          |  |
| H 4 1 + H 10                | t items per page                                |                      |                  |          |          |  |
|                             | items per page                                  |                      |                  |          |          |  |
| Officer's Remarks           |                                                 |                      |                  |          |          |  |
| reject                      |                                                 |                      |                  |          |          |  |
|                             |                                                 |                      |                  |          |          |  |

Figure 82

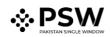

# 7. Acronyms & Abbreviations

| S. No. | Acronyms | Definition                                |
|--------|----------|-------------------------------------------|
| 1.     | EC       | Export Certificate                        |
| 2.     | IP       | Import Permit                             |
| 3.     | LPCO     | License, Permits, Certificates and Others |
| 4.     | NSW      | National Single Window                    |
| 5.     | OGA      | Other Government Agency                   |
| 6.     | PSW      | Pakistan Single Window                    |
| 7.     | SD       | Single Declaration                        |

## 8. <u>Contact Information Need any assistance?</u>

Please feel free to contact us as:

Email: support@psw.gov.pk Phone: 021-111-111-779